## **МІНІСТЕРСТВО ОСВІТИ І НАУКИ УКРАЇНИ Сумський державний університет Факультет електроніки та інформаційних технологій Кафедра інформаційних технологій**

«До захисту допущено» В.о. завідувача кафедри

\_\_\_\_\_\_\_\_\_\_\_ Світлана ВАЩЕНКО

 $\frac{1}{2}$   $\frac{2024 \text{ p}}{2}$ 

## **КВАЛІФІКАЦІЙНА РОБОТА**

### **на здобуття освітнього ступеня бакалавр**

зі спеціальності 122 «Комп'ютерні науки» ,

освітньо-професійної програми «Інформаційні технології проектування»

на тему: Комп'ютерна гра в жанрі візуальна новела / Computer Game in the Visual Novel Genre\_\_\_\_\_\_\_\_\_\_\_\_\_\_\_\_\_\_\_\_\_\_\_\_\_\_\_\_\_\_\_\_\_\_\_\_\_\_\_\_\_\_\_\_\_\_\_\_\_\_\_\_\_\_\_\_\_\_\_\_\_\_\_\_\_\_\_\_\_\_\_

Здобувача групи <u>ІТ-02 Караджаєва Дениса Романовича</u><br>
(шифр групи) — (прізвище, ім'я, по батькові)

(прізвище, ім'я, по батькові)

Кваліфікаційна робота містить результати власних досліджень. Використання ідей, результатів і текстів інших авторів мають посилання на відповідне джерело.

Денис КАРАДЖАЄВ

(підпис) (Ім'я та ПРІЗВИЩЕ здобувача)

 $K$ ерівник <u>професор, д-р.т.н., доц., Сергій ТИМЧУК</u><br>
(посада, науковий ступінь, вчене звання, Ім'я та ПРІЗВИЩЕ) (підпис) (посада, науковий ступінь, вчене звання, Ім'я та ПРІЗВИЩЕ)

**Суми** – **2024**

**Сумський державний університет Факультет** електроніки та інформаційних технологій **Кафедра** інформаційних технологій **Спеціальність** 122 «Комп'ютерні науки» **Освітньо-професійна програма** «Інформаційні технології проектування»

### **ЗАТВЕРДЖУЮ**

В. о. зав. кафедри ІТ

Світлана ВАЩЕНКО

« »  $2024 p.$ 

### **З А В Д А Н Н Я НА КВАЛІФІКАЦІЙНУ РОБОТУ БАКАЛАВРА СТУДЕНТУ**

*Караджаєва Дениса Романовича*

**1 Тема роботи** *Комп'ютерна гра в жанрі візуальна новела / Computer Game in the Visual Novel Genre*

**керівник роботи**\_\_*Тимчук Сергій Олександрович, д-р.т.н., доц.*\_\_\_\_\_\_\_\_\_\_\_,

затверджені наказом по університету від « » 2024 р.

**2 Строк подання студентом роботи** « 26 » травень 2024 р.

**3 Вхідні дані до роботи** літературні джерела, історичні дані, візуальні матеріали, наукові дослідження, технічні ресурси, концепції та сценарії

**4 Зміст розрахунково-пояснювальної записки (перелік питань, які потрібно розробити)** аналіз предметної області, проєктування гри; практична реалізація гри

**5 Перелік графічного матеріалу (з точним зазначенням обов'язкових креслень)** головний слайд, аналіз предметної області, мета та задачі проєкту, порівняння аналогів, функціональні вимоги до гри, проєктування роботи гри, декомпозиція першого рівня, діаграма варіантів використання, архітектура додатку, засоби реалізації, демонстрація роботи, висновки

## **6. Консультанти розділів роботи:**

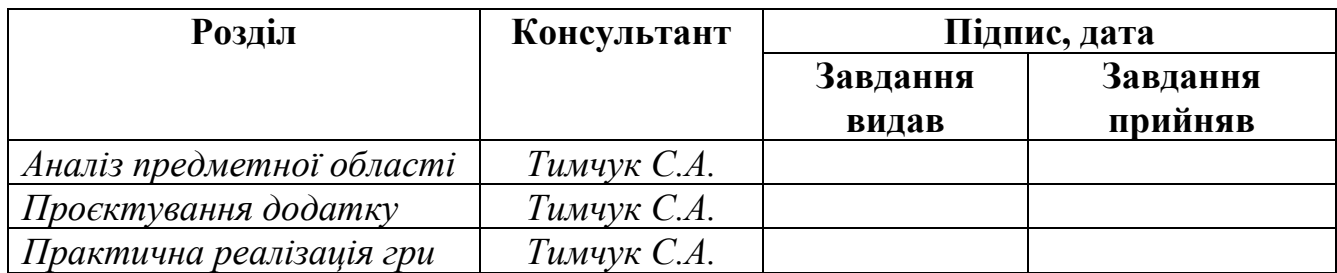

**7.Дата видачі завдання**\_\_02.05.2024\_\_\_\_\_\_\_**\_\_\_\_\_\_\_\_\_\_\_\_\_\_\_\_\_\_\_\_\_\_\_\_\_\_\_\_\_\_\_\_**

# **КАЛЕНДАРНИЙ ПЛАН**

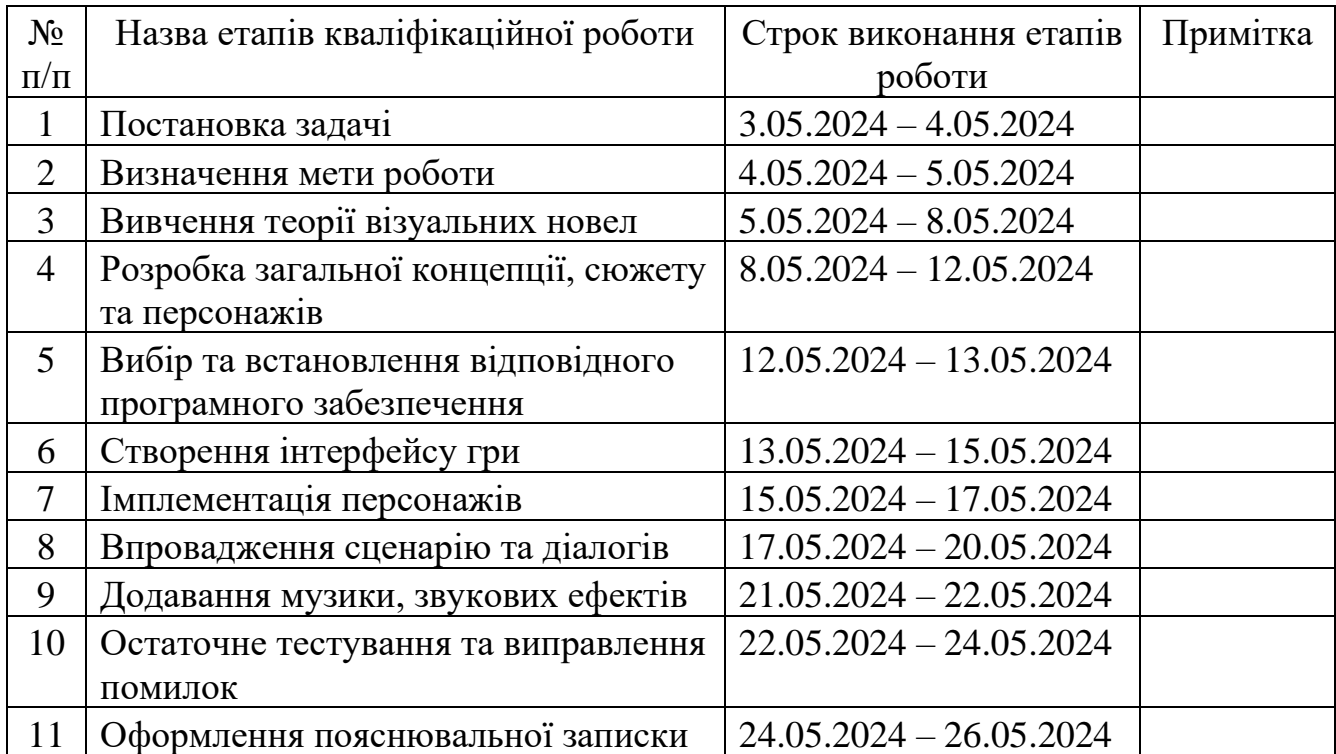

**Студент** \_\_\_\_\_\_\_\_\_\_\_\_\_\_\_\_

(підпис)

**Керівник роботи** \_\_\_\_\_\_\_\_\_\_\_\_\_\_\_

д-р.т.н., доц. Сергій ТИМЧУК

Денис КАРАДЖАЄВ

(підпис)

#### **АНОТАЦІЯ**

The subject of the bachelor's qualification work is «Computer Game in the Visual Novel Genre».

The explanatory note consists of an introduction, 3 chapters, conclusions, 32 Figures, 1 Table, references, which contain 11 names, applications. The total volume of the work is 70 pages, including 45 pages of the main text, 2 pages of the list of used sources, 25 pages of applications.

The purpose of the qualification work is to develop a game in the genre of a visual novel, using modern technologies and tools to create attractive visual aesthetics, a dynamic plot and interactive interaction with the user. The result is a fully functional game with a unique story, characters and visual design.

The relevance of the study of visual novels lies in the fact that this is a unique genre of literature that combines textual and visual components. Actuality of research and development of visual novels has several key aspects:

- − Innovative format: Visual novels are a fresh approach to the creation and perception of literary works. They combine text and visual elements such as drawings, comics, graphic illustrations, etc., creating a unique experience for the reader;
- − Multimedia approach: In a world where multimedia technologies are becoming more and more popular, visual novels open up new possibilities for creating rich, multi-layered works that combine text, drawing, sound, animation and other multimedia elements;
- − Wide audience: Visual novels attract the attention of not only traditional literature lovers, but also fans of comics, graphic novels and cartoons. This expands the audience and creates new opportunities for the use of this format in various fields, including education, popular culture and entertainment;
- − Communication Effectiveness: Visual novels can effectively communicate complex ideas and concepts through visual elements, making them particularly useful for communicating complex topics or even for educational use;
- − Aesthetic value: Modern visual novels demonstrate a high level of artistic skill and creativity. They not only contribute to visual pleasure, but can also become the subject of analysis from the point of view of art and cultural studies.

The first chapter describes relevance and significance of creating visual novels as a form of interactive storytelling and gaming. It highlights the growing popularity of visual novels and their ability to captivate audiences worldwide by combining elements of literature, art, and player choice to create unique experience. It also includes an analysis of three popular visual novel games: Doki Doki Literature Club, Steins;Gate, and Clannad. It discusses their strengths, weaknesses, and unique features. Furthermore, the first chapter outlines the research objective of developing an original and captivating visual novel game called "Any Hope?" with an interesting storyline, diverse characters, and multiple endings. It specifies the key requirements, tasks, and technologies (Ren'Py, Adobe Photoshop, and Audacity) to be used in the development process.

The second chapter the process of designing the structure and functionality of a visual novel game using modelling techniques and diagrams. The following diagrams are presented:

- − IDEF0 Diagram: used to illustrate the structural-functional modeling of the developed visual novel;
- − IDEF0 Decomposition: defines the boundaries and levels of detail for each block in the IDEF0 diagram;
- − Use Case Diagram: created to describe the functional purpose of the system;
- − Process Algorithm Diagram: graphically represents the stages of creating the game application.

The third chapter covers the tools used, the implementation of scripting, visual asset creation, and testing/execution of the final product, providing a comprehensive guide for creating an interactive and engaging visual novel experience.

The results of the work «Computer Game in the Visual Novel Genre» were presented and discussed at the International Scientific and Practical Conference of Graduates and Young Scientists "Information Technologies in the Modern World" (Kharkiv) in the section 1 "Information technologies: a look into the future" on the pages 67-68.

Keywords: visual novel, interactive story, computer games, story game, game narrative, game design, art design, player choice.

## **3MICT**

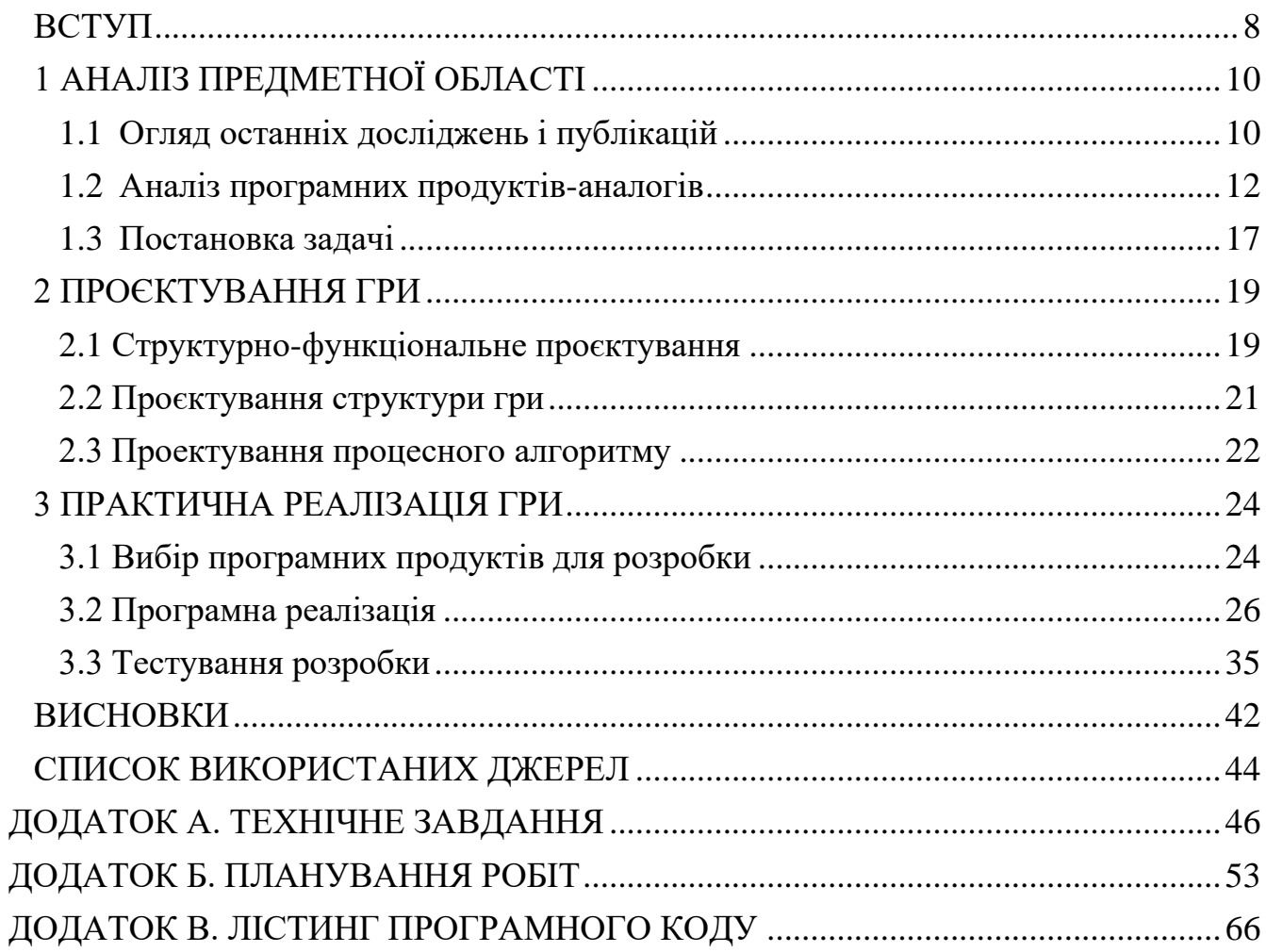

#### **ВСТУП**

<span id="page-7-0"></span>Візуальні новели — це інтерактивний жанр відеоігор, що фокусується переважно на оповіданні історії та характерах, а не на геймплеї [1]. Вони з'явилися наприкінці 1990-х років і швидко набули популярності завдяки своїм цікавим сюжетам та атмосферному візуальному стилю. Проте останнім часом спостерігається певна стагнація в жанрі через брак інновацій та одноманітність сюжетних ліній.

Інтерактивні новели широко використовуються для оформлення та контекстуалізації навчання в іграх. Однак специфіка способу їх конструкції допомоги процесу навчання та результатів залишається відносно невивченою. Щоб краще зрозуміти цю проблему, було проведено дослідження зосереджено на одному піджанрі інтерактивної оповіді, візуальних романах [2].

На сьогодні візуальні новели стикаються з певними проблемами. Це монотонні сюжети, слабкий геймплей, відсутність технічних інновацій [3]. Метою дослідження є визначення шляхів модернізації жанру за рахунок процедурної генерації контенту, інтеграції механік з інших жанрів та використання нових технологій для створення більш "живих" та інтерактивних історій.

Робота складатиметься з трьох розділів та висновків. У першому розділі буде проведено аналіз класичних візуальних новел та їх особливостей. Другий присвячено моделюванню гри. У третьому буде описана практична реалізація візуальною новели.

Головним внеском даної роботи є запропонований підхід до генерування інтерактивних історій в режимі реального часу на основі заданих користувачем параметрів. Це дозволить створювати практично унікальний досвід для кожного гравця. Очікується, що результати дослідження сприятимуть подальшому розвитку візуальних новел та пошуку нових креативних рішень в ігровій індустрії.

Ця робота має значення для розробників освітніх ігор шляхом класифікації різних дизайнів, які візуальний роман може використовувати для навчання, що в кінцевому підсумку дає інформацію про те, як краще представити освітній процес в інтерактивних оповідальних іграх.

Отже, дана робота має на меті запропонувати інноваційні підходи до оновлення класичного жанру візуальних новел за допомогою новітніх технологій.

Для досягнення цієї мети потрібно виконати наступні завдання:

- − дослідити жанр візуальних романів;
- − проаналізувати існуючі ігри-аналоги;
- − розробити концепцію гри та сценарій;
- − створити дизайн персонажів та локацій;
- − реалізувати ігровий процес;
- − протестувати гру та виправити недоліки.

# **1 АНАЛІЗ ПРЕДМЕТНОЇ ОБЛАСТІ 1.1 Огляд останніх досліджень і публікацій**

<span id="page-9-1"></span><span id="page-9-0"></span>Створення візуальних романів стає дедалі актуальнішим і ефективнішим у царині інтерактивного оповідання та ігор. Ці унікальні сюжетні ігри поєднують елементи літератури, мистецтва та вибір гравця, щоб створити захоплюючий досвід, який захопить аудиторію в усьому світі [4].

Натхненням для цього дослідження стала дискусія про візуальні романи та їхній навчальний потенціал. Говорячи про ігри з візуальними романами, у які ми грали і які нам подобалися, ми виявили, що багато з них змушують нас вивчати, аналізувати та розмірковувати над дилемами та важливими історичними чи суспільними темами [5].

Одним із захоплюючих аспектів візуальних романів є їхнє коріння в Японії, де вони виникли у 1980-х роках як форма інтерактивної фантастики. Спочатку вони були в основному текстовими, але з часом вони еволюціонували, щоб включити приголомшливі ілюстрації, музику та розгалужені сюжетні лінії. Ця еволюція значно сприяла їх привабливості та актуальності в сучасній культурі ігор.

Що відрізняє візуальні романи, так це їх зосередженість на розповіді та розвитку персонажів. На відміну від традиційних відеоігор, які наголошують на ігровій механіці чи дії, візуальні романи віддають перевагу розповіді, часто дозволяючи гравцям робити вибір, який впливає на напрямок сюжету. Цей інтерактивний аспект не тільки залучає гравців на глибшому рівні, але й спонукає їх емоційно інвестувати в результати, створюючи більш персоналізований досвід.

Актуальність створення візуальних романів полягає в їх здатності задовольнити різноманітну аудиторію. Ці ігри охоплюють широкий спектр жанрів, включаючи романтику, містику, фентезі, наукову фантастику тощо [6]. Ця різноманітність дозволяє розробникам досліджувати різноманітні теми та

оповідання, роблячи візуальні романи доступними та привабливими для гравців із різними інтересами та досвідом.

Крім того, зростання інді-розробників ігор значно сприяло розширенню та інноваціям у жанрі візуальних романів. Завдяки доступним інструментам і платформам для створення ігор, розробники-початківці можуть вносити свіжі ідеї та перспективи, збагачуючи ігровий ландшафт унікальними історіями, що спонукають до роздумів.

Іншим інтригуючим аспектом є участь спільноти візуальних романів у процесі створення. Багато ігор передбачають переклад фанатів, модифікацію або навіть створення контенту за ініціативи спільноти, сприяючи появі співпраці та спільному захопленню як розробниками, так і гравцями. Така участь спільноти додає глибини ігровому досвіду та сприяє постійному зростанню та розвитку візуальних романів.

Крім того, вплив візуальних романів виходить за межі розваг. Вони служать потужними освітніми інструментами, розвиваючи грамотність, критичне мислення та емпатію, дозволяючи гравцям досліджувати складних персонажів і моральні дилеми в інтерактивних оповіданнях.

Підсумовуючи, актуальність створення візуальних романів полягає в їхній здатності поєднувати оповідання, інтерактивність та художнє вираження. Як універсальне середовище, візуальні романи продовжують розвиватися, пропонуючи різноманітні та захоплюючі враження, які резонують із широкою аудиторією. Їх унікальне поєднання глибини оповіді, залученості гравців і спільноти зміцнює їхню позицію як ефектної форми інтерактивних розваг в ігровій індустрії та за її межами.

#### **1.2 Аналіз програмних продуктів-аналогів**

<span id="page-11-0"></span>Зі зростанням популярності жанру візуальна новела, геймери по всьому світу і навіть люди, які раніше не виявляли особливу увагу до комп'ютерних ігор, зараз проявляють все більший інтерес до ігор подібного жанру родом з країни сонця, що сходить. Якщо зараз скористатися пошуком за жанром "Візуальна новела" у Steam — сервіс компанії Valve, відомого розробника відеоігор, який надає послуги цифрової дистрибуції, багатокористувацьких ігор та спілкування гравців, — то ми побачимо більше 5-ти тисяч результатів пошуку, що цілком говорить про неабиякий інтерес з боку геймерів.

Розглянемо три варіанти відомих візуальних новел, які свого часу підкорили серця сотні тисяч геймерів у Японії, а й у всьому світі.

Випущена у 2017 році інді-розробником Деном Сальвато, Doki Doki Literature Club (рисунок 1.1) привернула широку увагу своїми несподіваними поворотами та елементами психологічного хорору. Спочатку гра виглядає як симулятор побачень, але поступово руйнує очікування своєю темною оповіддю та елементами метафікції [7]. Включає вибір гравця, який суттєво впливає на сюжетну лінію. Гру визнають за інноваційну розповідь, персонажів, що запам'ятовуються, та ефективне використання психологічних жахів, що порушує традиційні візуальні правила роману.

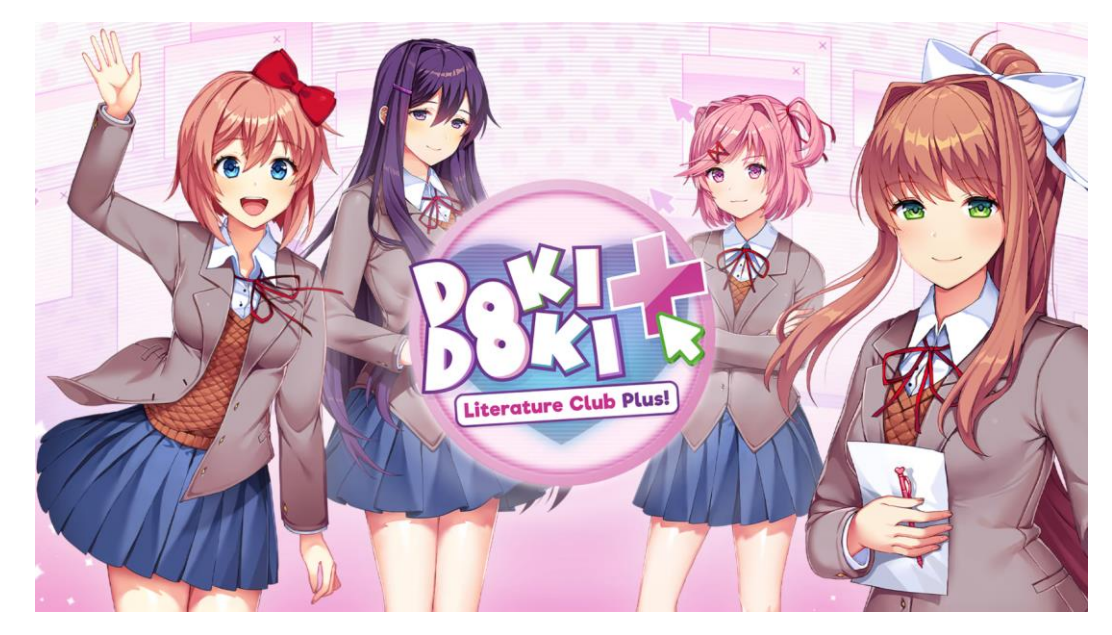

Рисунок 1.1 – Doki Doki Literature Club

Переваги:

- − інноваційний наратив: нівелює очікування жанру, поєднуючи психологічний жах із, здавалося б, невинним симулятором побачень;
- − залучення гравців: використовує метафіктивні елементи та взаємодію гравців, щоб занурити та збентежити аудиторію;
- − персонажі: незважаючи на темну теми гри, персонажі добре прописані та залишають тривалий вплив.

Недоліки:

- − потенційно тривожний вміст: його несподіваний темний поворот може засмучувати або викликати занепокоєння у деяких гравців;
- − короткий час гри: порівняно з іншими візуальними романами, що обмежує глибину розвитку персонажів.

Складну сюжетну лінію, комплексну розгалужену розповідь із акцентом на подорожі в часі, непередбачений і захоплюючий досвід пропонує візуальна новела Steins;Gate. Розроблена у співпраці між 5pb. і Nitroplus, «Steins;Gate» (рисунок 1.2) дебютувала у 2009 році, пізніше породивши аніме-адаптації та продовження. У

центрі сюжету – подорож у часі та група друзів, які намагаються запобігти катастрофічним подіям. Відома своєю заплутаною розгалуженою сюжетною лінією, на яку впливає вибір гравця [8].

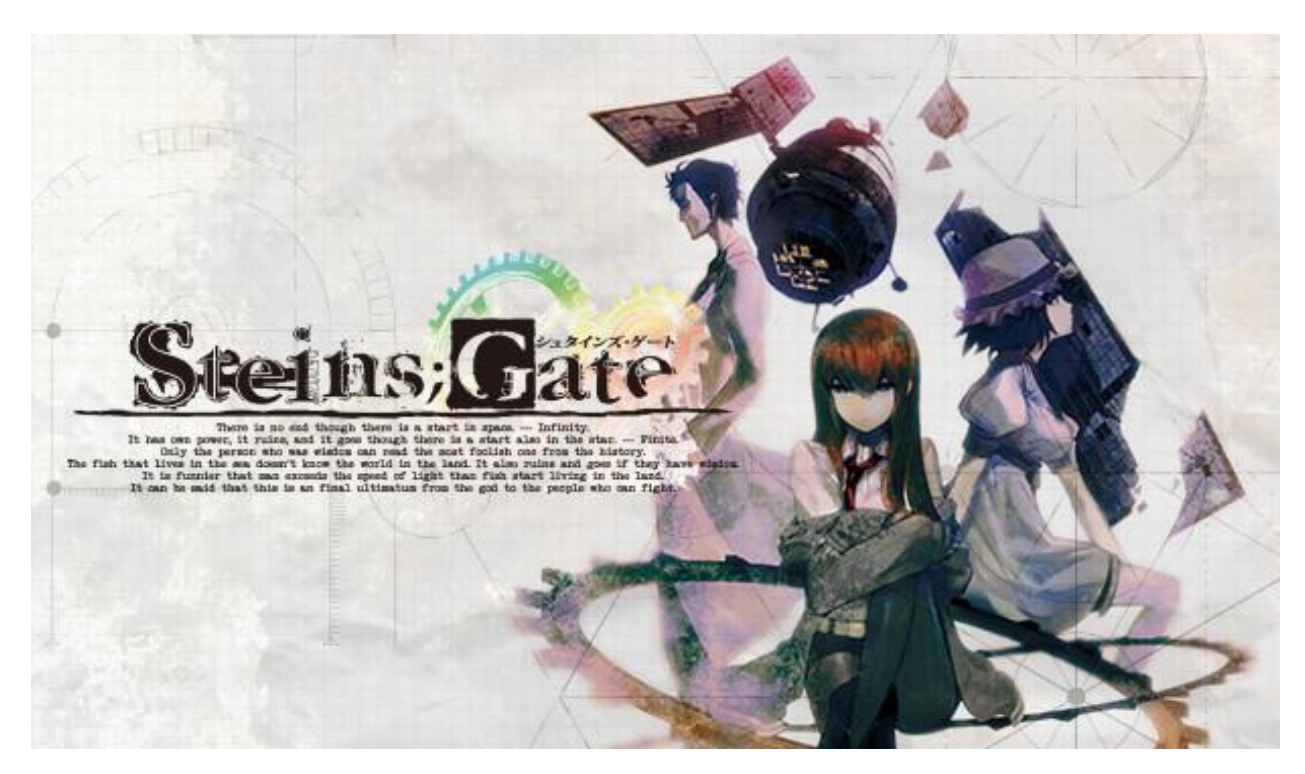

Рисунок 1.2 – Steins;Gate

Переваги:

- − складна сюжетна лінія: пропонує складну розгалужену розповідь із акцентом на подорожі в часі, створюючи захоплюючий досвід;
- розвиток персонажів: добре розроблені персонажі та їхні стосунки значною мірою сприяють емоційному впливу історії;
- − кілька кінцівок: вибір гравця впливає на різні результати, заохочуючи відтворюваність для дослідження різних сюжетних шляхів.

Недоліки:

− повільний початок: деякі гравці можуть вважати початковий темп повільним, перш ніж розповідь набере обертів;

− складність: заплутаний сюжет і елементи подорожі в часі можуть заплутати деяких гравців.

«Clannad» (рисунок 1.3), випущений у 2004 році видавництвом Key, є високо оціненим візуальним романом, відомим своєю емоційною оповіддю. Гра фокусується на темах сім'ї, дружби та кохання, дозволяючи гравцям орієнтуватися в стосунках і робити вибір, що впливає на кілька персонажів [9].

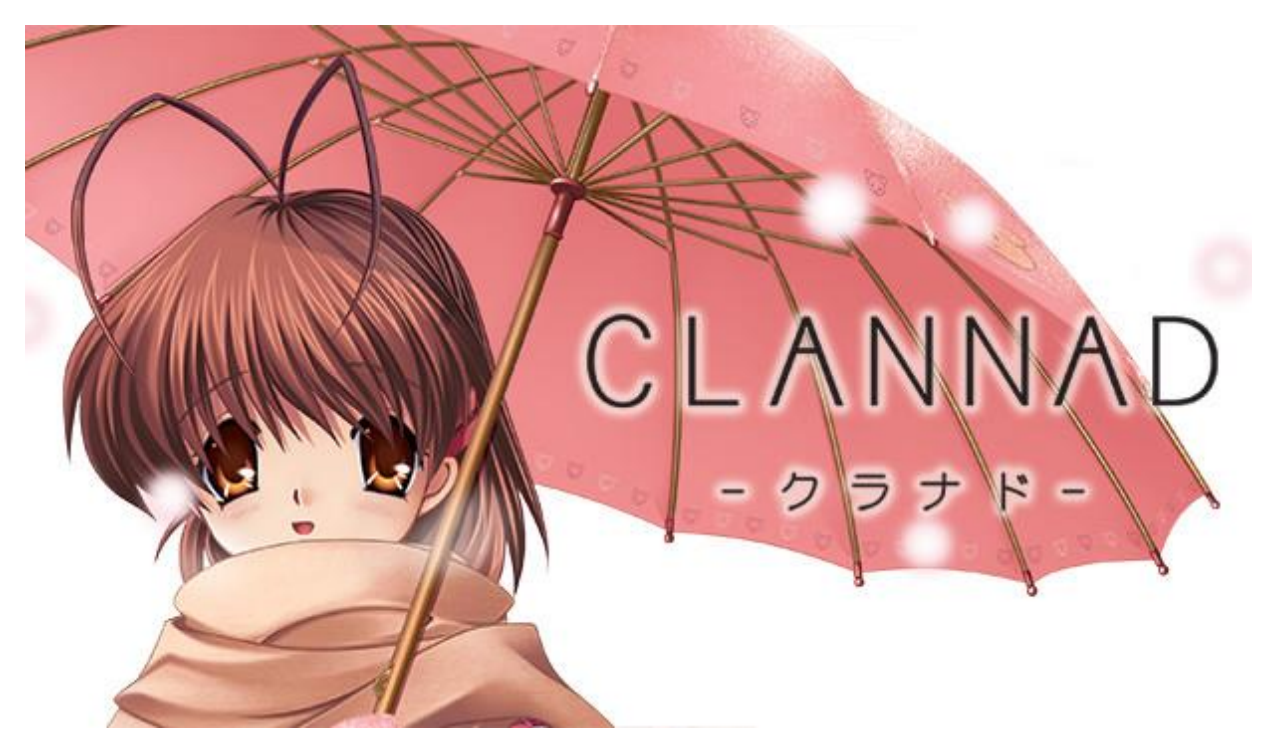

Рисунок 1.3 – Clannad

Переваги:

- емоційна глибина: пропонує щиру та захоплюючу розповідь, яка досліджує теми сім'ї, дружби та романтики;
- − розширений вміст: містить кілька ліній персонажів і варіантів, надаючи гравцям значну кількість вмісту;
- − прекрасне мистецтво: відома своїми приголомшливими візуальними ефектами та яскравим художнім стилем, що покращує загальне

враження.

Недоліки:

- − довгий і повільний темп: її великий вміст може здатися повільним або занадто довгим для деяких гравців.;
- − залежність від особистих уподобань: емоційний вплив значною мірою залежить від зв'язку гравця з персонажами та темами.

Після детального аналізу аналогів візуальних новел, було визначено їх переваги та недоліки. Його результати представлені в таблиці 1.1.

| Характеристика          | Doki Doki  | <b>Steins; Gate</b> | <b>Clannad</b> |
|-------------------------|------------|---------------------|----------------|
|                         | Literature |                     |                |
|                         | Club!      |                     |                |
| Сучасний дизайн         | $^{+}$     | $^{+}$              | $^{+}$         |
| Зручний інтерфейс       | $+$        | $+$                 | $^{+}$         |
| Оригінальний саундтрек  | $^{+}$     | $^{+}$              | $^{+}$         |
| Оригінальний сюжет      | $^{+}$     | $+$                 | $^{+}$         |
| Підтримка декількох мов | $^{+}$     | $^{+}$              | $^{+}$         |
| Кросплатформеність      | $^{+}$     | $^{+}$              | $^{+}$         |
| Велика тривалість       |            | $^{+}$              | $^{+}$         |
| Безпечна для всіх       |            | $\! +$              | $^{+}$         |

Таблиця 1.1 – Порівняльна таблиця характеристик новел-аналогів

Дані з таблиці 1.1 надають змогу під час розробки звернути увагу на цікаві функціональні доповнення, які можна використати, і недоліки, які варто подолати. Даний програмний продукт повинен мати сучасний дизайн, зручну навігацію та інтерфейс, цікавий сюжет.

#### **1.3 Постановка задачі**

<span id="page-16-0"></span>Метою даного дослідження є розробка гри у жанрі візуальна новела під назвою «Any Hope?» з оригінальним та цікавим сюжетом, різноманітними персонажами та декількома варіантами кінцівок. Завдання полягає в розробці захоплюючого візуального роману, який плавно поєднує захоплююче оповідання з вибором, керованим гравцем, переконливими персонажами та захоплюючою атмосферою, обслуговуючи різноманітну аудиторію та впроваджуючи інновації в жанрі.

Основні вимоги до створюваного програмного продукту є наступними:

− написати привабливу розповідь із чітко визначеними персонажами, розгалуженими сюжетними лініями та вражаючими виборами, які резонуватимуть із цільовою аудиторією;

− створити захоплюючі ілюстрації, дизайни персонажів, фони та елементи інтерфейсу, які доповнюють розповідь і покращують занурення гравця;

− впровадити зручний інтерфейс і надійний ігровий рушій, здатний працювати з механікою візуального роману;

− написати привабливий саундтрек і звукові ефекти, які підсилюють атмосферу та емоційний вплив оповіді;

провести ретельне тестування гри, щоб виявити та усунути помилки, збої та невідповідності в ігровому процесі, сюжеті чи візуальних/аудіокомпонентах.

Для досягнення мети проекту необхідно виконати наступні задачі:

− окреслити всю сюжетну лінію, арки персонажів і можливі шляхи розгалуження;

− концептуалізувати та створити візуальні ефекти, які відповідають наративу та викликають бажану атмосферу;

− реалізувати розгалужені наративи, вибори та системи діалогу;

− провести широке тестування на різних етапах розробки, щоб швидко виявити та вирішити проблеми;

− оновлювати гру на основі відгуків, щоб підвищити її якість, забезпечити відточений і привабливий кінцевий продукт.

Вимоги до проекту в цілому, видів забезпечення та функціонування гри описані у технічному завданні на розробку проекту (додаток А).

Для реалізації даного проекту було обрано такі технології, як безкоштовний, вільний та відкритий рушій для створення як некомерційних, так і комерційних візуальних романів у 2D-графіці Ren'Py, багатофункціональний растровий графічний редактор Adobe Photoshop та цифрова звукова робоча станція та секвенсор для написання музики Audacity.

#### **2 ПРОЄКТУВАННЯ ГРИ**

### **2.1 Структурно-функціональне проєктування**

<span id="page-18-1"></span><span id="page-18-0"></span>Для графічного представлення структури гри була розроблена IDEF0 діаграма, що ілюструє структурно-функціональне моделювання розробляємої візуальної новели (рисунок 2.3). IDEF (Integrated Definition) — це графічна методологія моделювання процесів, яка використовується для впровадження систем та програмного забезпечення. Ці методи використовуються для функціонального моделювання даних, симуляції, об'єктно-орієнтованого аналізу та отримання знань.

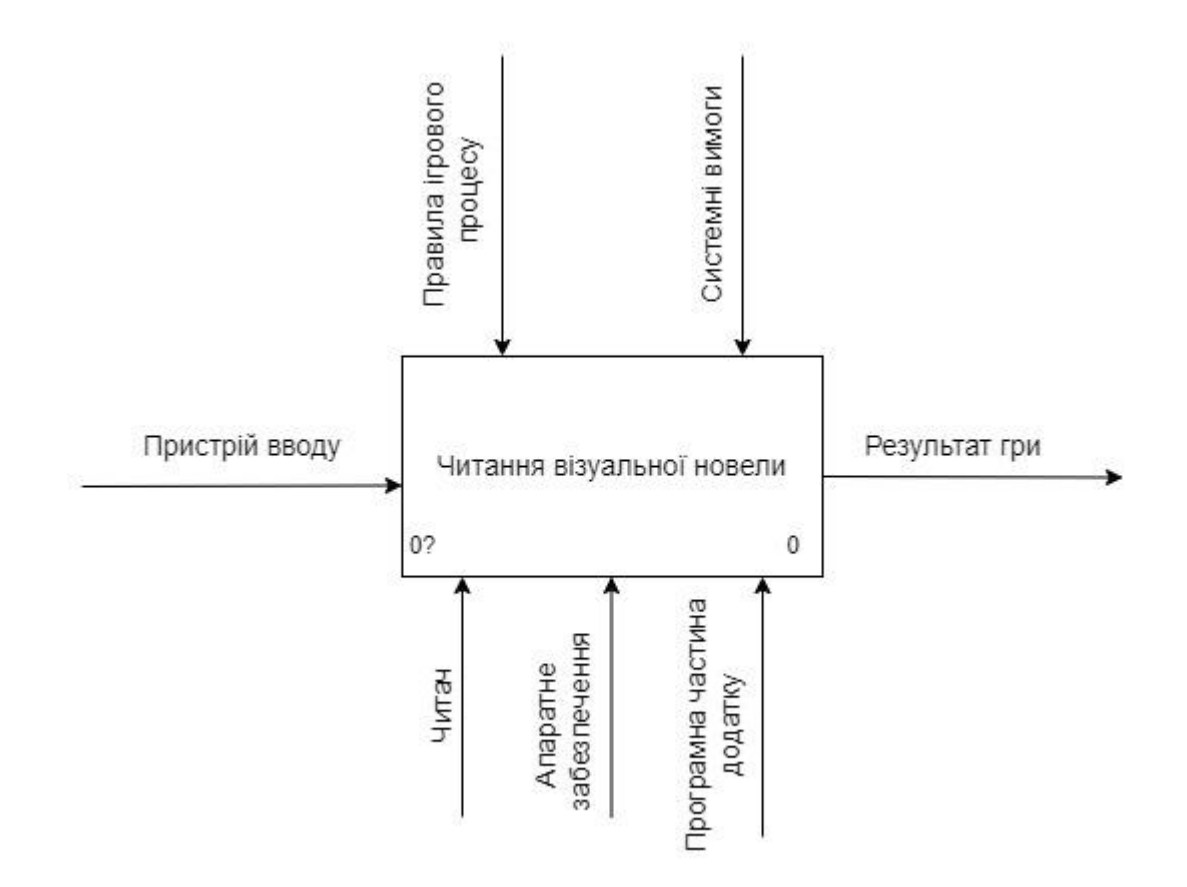

Рисунок 2.1 – IDEF0 діаграма

Діаграма IDEF0 складається з блоків та стрілок, які використовуються для побудови за таким принципом:

− Блок виконує роль функції;

− Стрілки, які входять ліворуч до блоку, виконують роль вхідних даних;

− Стрілки, які входять зверху до блоку, виконують роль управління;

− Стрілки, які входять знизу до блоку, виконують роль механізмів;

− Стрілки, які виходять праворуч від блоку, виконують роль вихідних даних [10].

IDEF був задуманий і розроблений ВПС США в середині 1970-х років. Він був розроблений як стандартний метод документування та аналізу бізнес-процесів. Тепер ця методологія використовується як регламентований підхід до аналізу підприємства, охоплення моделей процесів «як є» та для моделювання діяльності в бізнес-групі.

Незважаючи на те, що IDEF спочатку був розроблений для виробничого середовища, тепер ця методологія моделювання процесу застосовується для більш широкого використання та для розробки програмного забезпечення в цілому [11].

Кожен блок діаграми IDEF0-моделі може бути деталізований на іншій діаграмі. Оскільки кожен блок розуміється як окремий, повністю певний об'єкт, поділ такого об'єкта на його структурні частини (блоки і дуги, складові діаграму) називається декомпозицією. Декомпозиція формує кордони, і кожен блок в IDEF0 розглядається як формальна межа деякої частини описуваної системи. Ця діаграма, звана діаграмою-нащадком, описує все, пов'язане з цим блоком і його дугами, і не описує нічого поза цією межею. Декомпозиція контекстної діаграми IDEF0 зображено на рисунку 2.2.

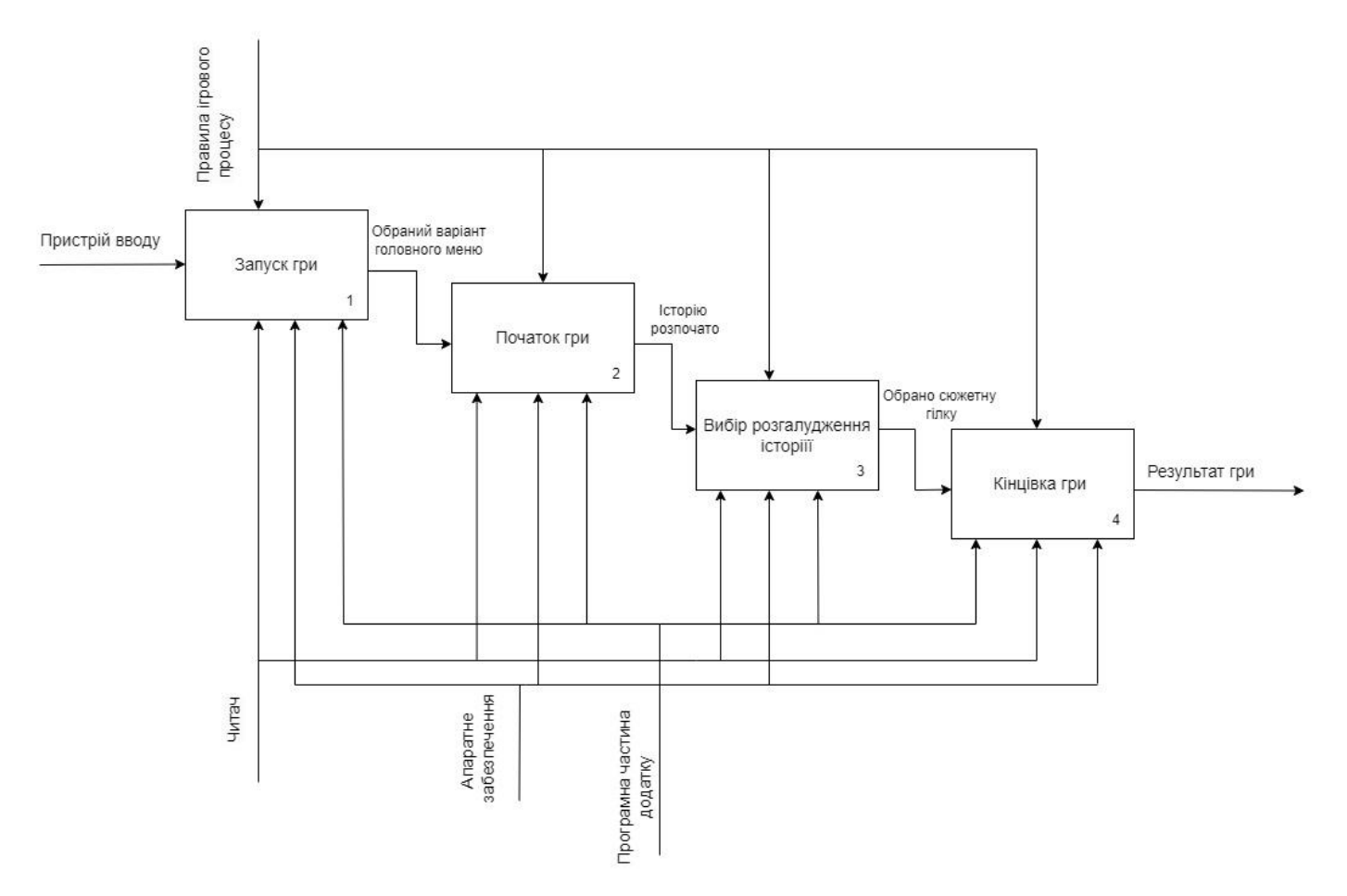

Рисунок 2.2 – Декомпозиція діаграми IDEF0

### **2.2 Проєктування структури гри**

<span id="page-20-0"></span>Для досягнення цілей функціонування спочатку будується модель у формі діаграми варіантів використання (use-case diagram), яка описує функціональне призначення системи. Діаграма варіантів використання є вихідною концептуальною моделлю системи в процесі її проектування та розробки.

Діаграма варіантів використання в нотації UML представлена на рисунку 2.3.

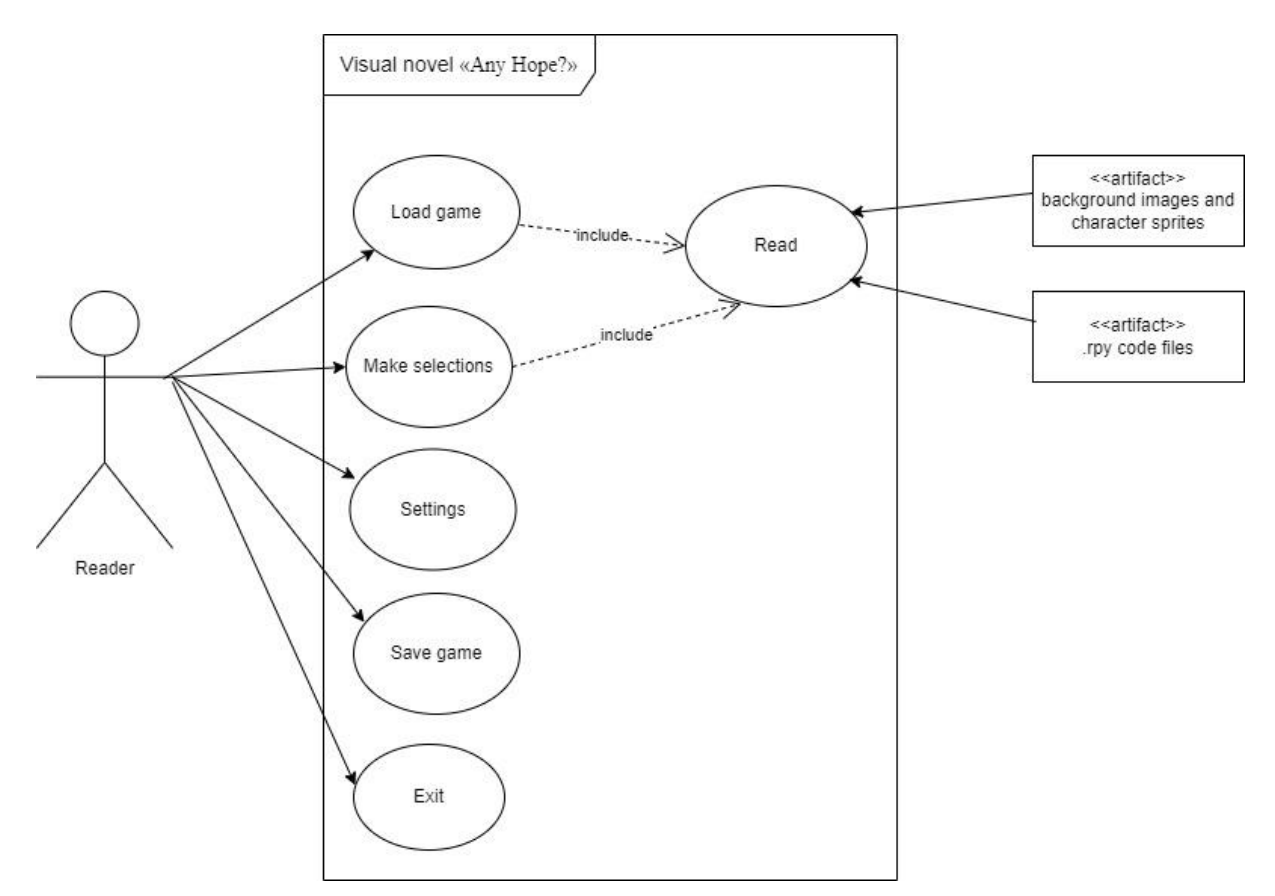

Рисунок 2.3 – Діаграма варіантів використання UML

Основною дійовою особою є кінцевий користувач або гравець (читач), який взаємодіє з ігровою системою, щоб прочитати та відтворити візуальний роман. Також представлено артефакти:

- 1) зображення задніх фонів і спрайтів персонажів;
- <span id="page-21-0"></span>2) програмний код файлів з розширенням .rpy.

### **2.3 Проектування процесного алгоритму**

Графічне представлення етапів створення ігрового додатку зображено у вигляді блок-схеми (рисунок 2.4).

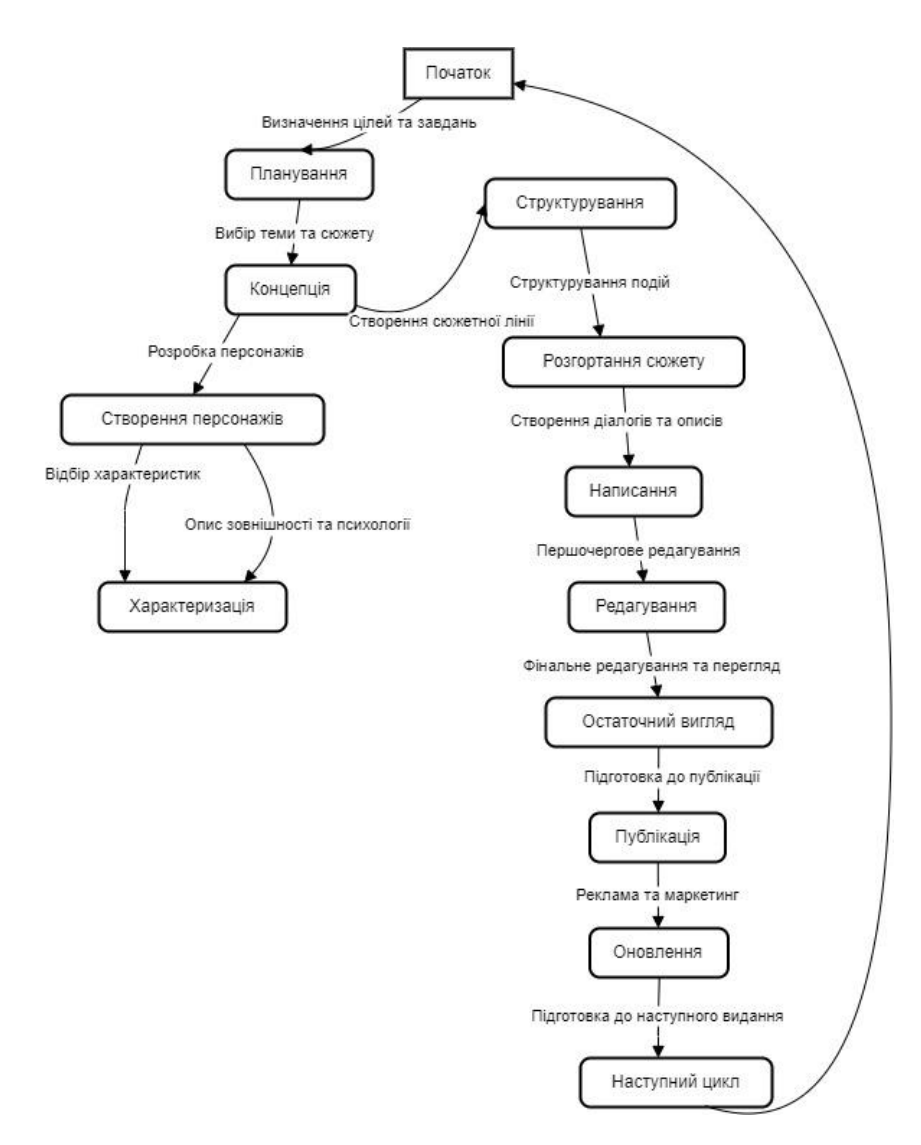

Рисунок 2.3 – Блок-схема етапів створення візуальної новели «Any Hope?»

Блок-схема — це графічний спосіб відображення послідовності операцій або кроків у процесі. Вона складається з блоків, які представляють кожну окрему дію, і з'єднувальних стрілок, що показують порядок виконання цих дій. Блок-схеми використовуються для візуального моделювання різноманітних процесів, таких як програми, алгоритми, процедури та інші послідовності дій.

# **3 ПРАКТИЧНА РЕАЛІЗАЦІЯ ГРИ 3.1 Вибір програмних продуктів для розробки**

<span id="page-23-1"></span><span id="page-23-0"></span>Для розробки гри у жанрі візуальна новела обрано рушій Ren'Py. Ren'Py це рушій для створення візуальних новел, що використовується тисячами авторів по всьому світу, який допомагає використовувати речення, зображення та звуки для створення інтерактивних історій, які запускаються на настільних та мобільних пристроях. Нескладна в освоєнні мова сценаріїв дозволяє ефективно створювати візуальні романи будь-яких розмірів, а сценаріїв Python достатньо для навіть для ігор-симуляторів.

Ren'Py є безкоштовним і має відкритий вихідний код, що дозволяє вільно його модифікувати і використовувати як у некомерційних, так і у комерційних цілях. Створеним на Ren'Py іграм не обов'язково мати відкритий вихідний код.

За стандартом Ren'Py вже налаштовано на створення типової гри жанру візуальних новел та містить:

− головне меню з можливістю налаштування, збереження і завантаження гри;

− автоматичне збереження гри;

− повернення раніше показаного екрана;

− інтелектуальне завантаження зображень, що завантажує зображення у фоновому режимі, що запобігає затримкам під час гри;

− підтримку керування грою за допомогою миші, клавіатури або геймпада;

− повноекранний та віконний режим;

− можливість пропускати текст під час відтворення, у тому числі, можливість показувати лише текст, який не було показано раніше;

− автоматичне прокручування тексту без використання клавіатури, що може бути зручно при великих обсягах тексту;

− можливість приховувати текст так, щоб користувач бачив зображення за ним;

Однією з найбільших переваг Ren'Py є те, що він працює майже на кожному комп'ютері. Він підтримує три основні платформи:

- − Windows 7+ (x86\_64)
- − Mac OS X 10.10+ (x86\_64)
- − Linux (x86\_64, Arm)

Засіб запуску Ren'Py дає змогу створювати версії ігор Ren'Py для всіх трьох на будь-якій із цих трьох платформ, уможливлюючи розробку (наприклад) версій Mac і Linux для Windows.

Для написання гри мовою програмування Python був використаний текстовий редактор Visual Studio Code. VS Code (рисунок 3.1) — це редактор вихідного коду, який можна використовувати з різними мовами програмування, включаючи C, C#, C++, Fortran, Go, Java, JavaScript, Node.js, Python, Rust.

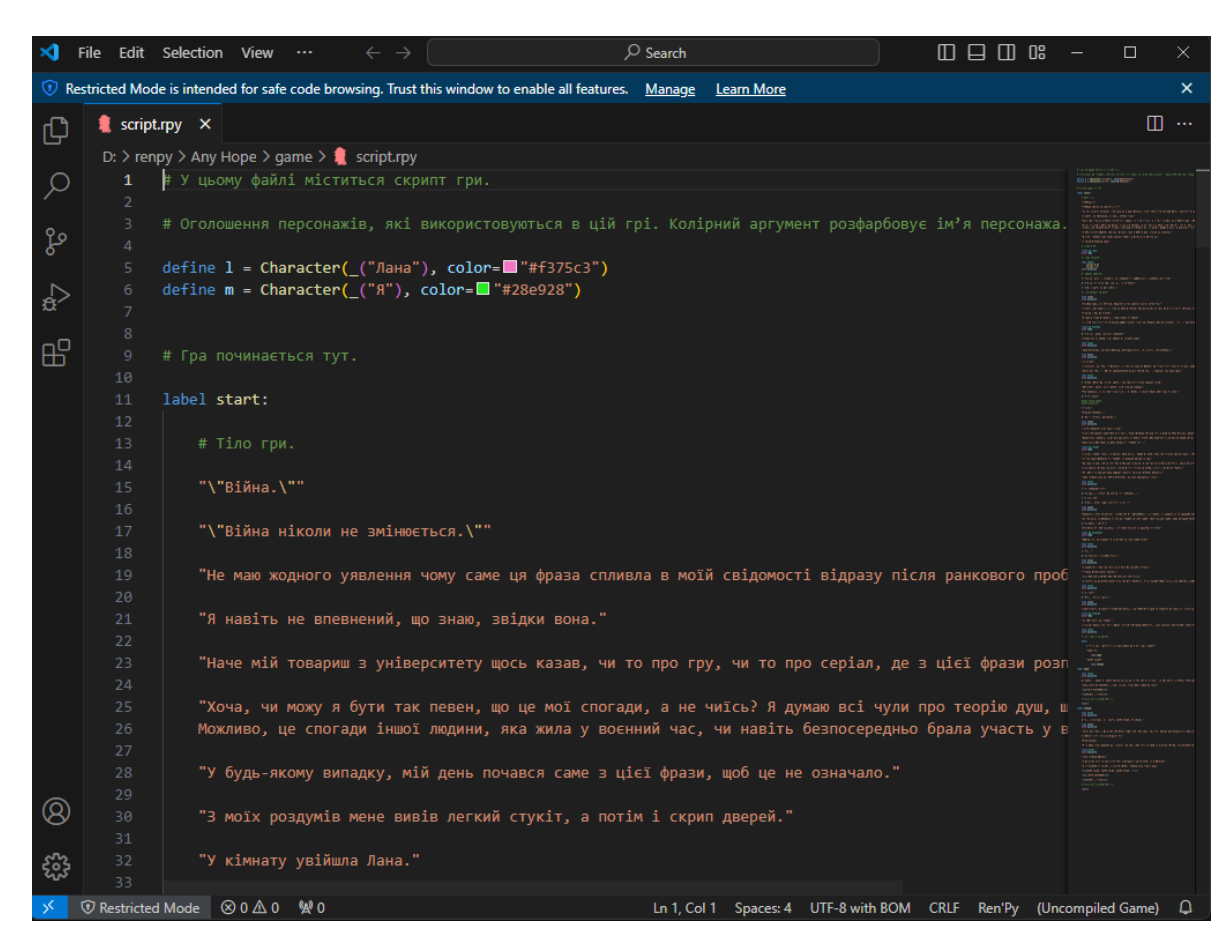

Рисунок 3.1 – Уривок коду розробленої гри в VS Code

Він базується на структурі Electron, яка використовується для розробки вебдодатків Node.js, які працюють на механізмі компонування Blink. Visual Studio Code використовує той самий компонент редактора (під кодовою назвою «Monaco»), який використовується в Azure DevOps (раніше називався Visual Studio Online і Visual Studio Team Services).

Adobe Photoshop — це растровий графічний редактор, розроблений і опублікований Adobe для Windows і macOS. Його спочатку створили в 1987 році Томас і Джон Нолл. Відтоді програмне забезпечення стало найбільш використовуваним інструментом для професійного цифрового мистецтва, особливо для редагування растрової графіки. Adobe Photoshop був використаний для створення растрових елементів візуальної новели: фонів та спрайтів персонажів.

Для кращого сприйняття гри було створено просту мелодію за допомогою Audacity. Audacity — це безкоштовний цифровий аудіоредактор і програма для запису з відкритим кодом, доступна для Windows, macOS, Linux та інших Unixподібних операційних систем.

### **3.2 Програмна реалізація**

<span id="page-25-0"></span>Першим кроком у розробці гри у жанрі візуальна новела є створення проєкту за допомогою рушію Ren'Py (рисунок 3.2).

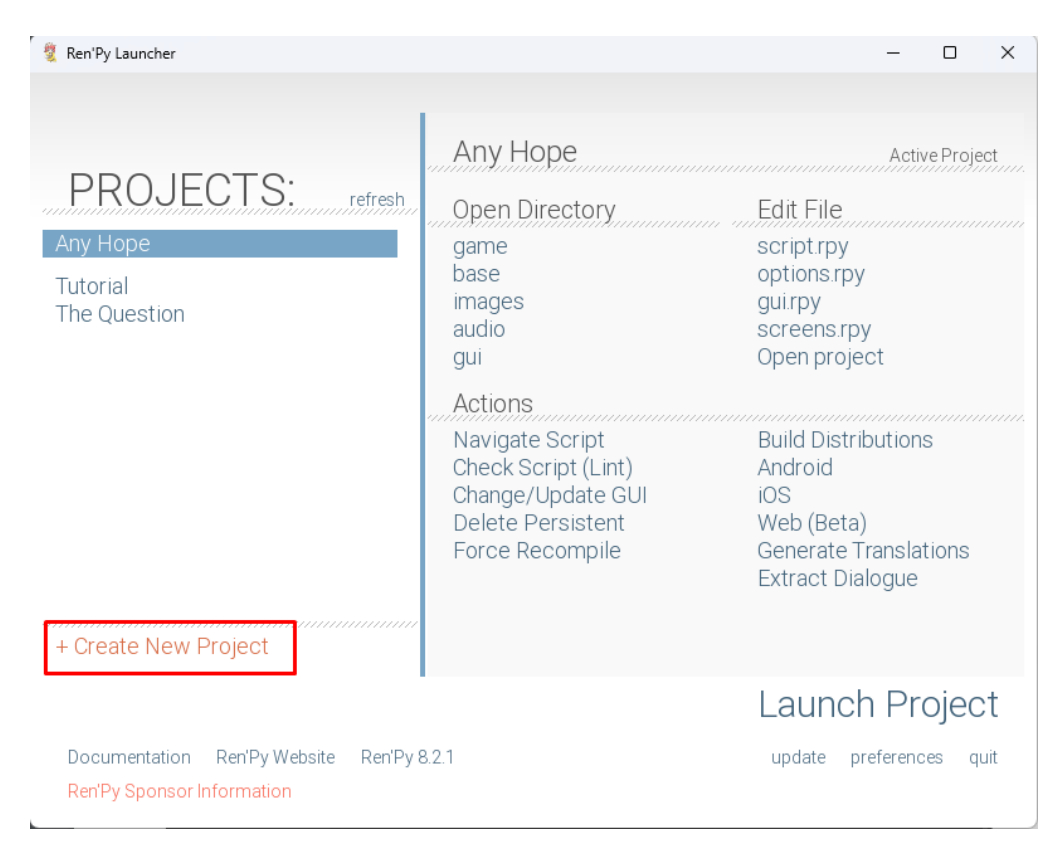

Рисунок 3.2 – Головне меню рушію Ren'Py

Наступним кроком робимо первинні налаштування проєкту – вводимо назву ігрового додатку, обираємо розширення екрану та кольорову палітру (рисунки 3.3- 3.5).

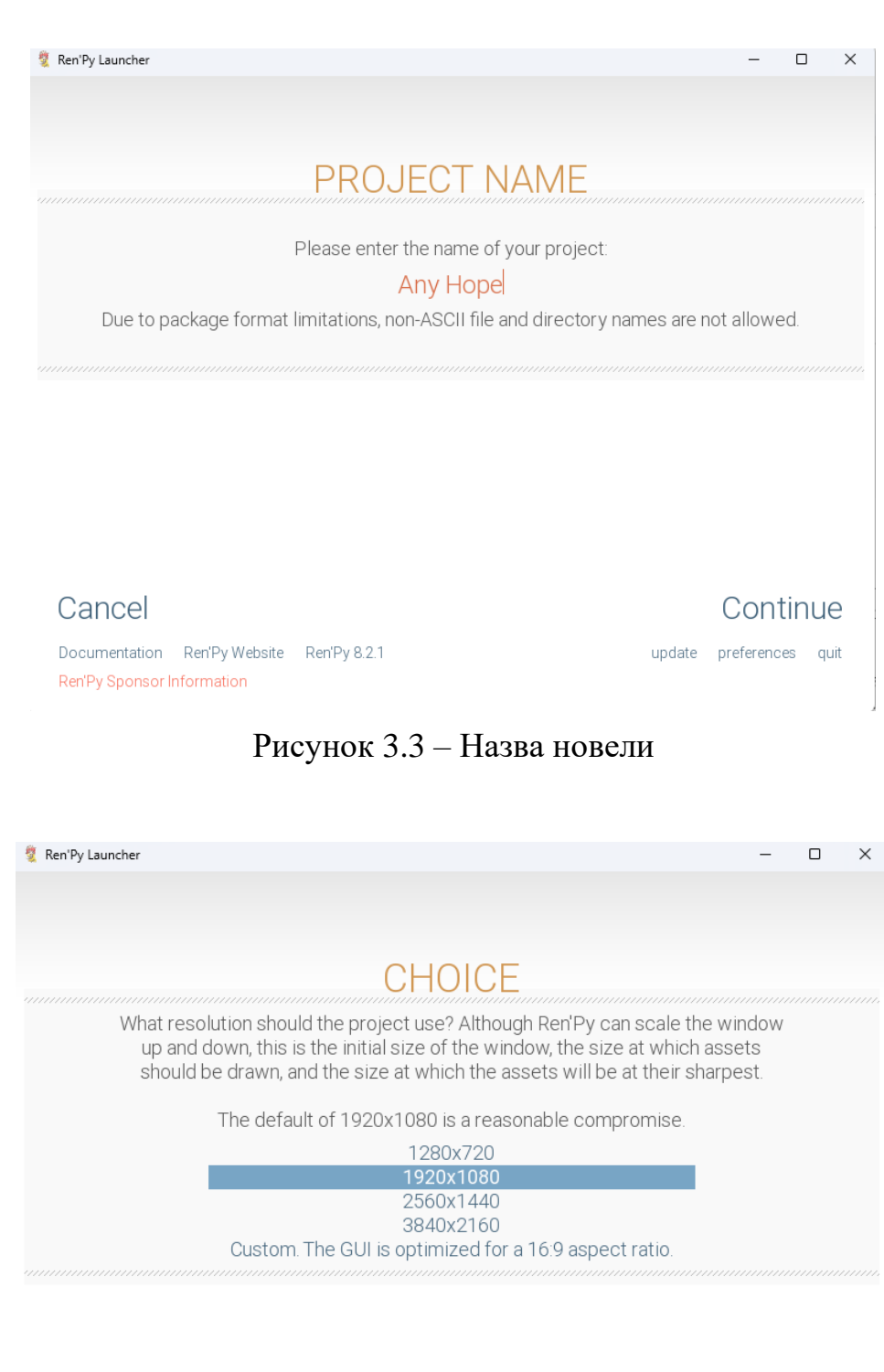

![](_page_27_Picture_1.jpeg)

![](_page_27_Figure_2.jpeg)

![](_page_28_Figure_0.jpeg)

Рисунок 3.5 – Вибір кольорової палітри

Далі переходимо до скриптової частини розробки. Для цього переходимо у файл script.rpy (рисунок 3.6).

![](_page_29_Picture_0.jpeg)

Рисунок 3.6 – Файл script.rpy

Оголошуємо змінні для персонажів (рисунок 3.7).

![](_page_29_Figure_3.jpeg)

Рисунок 3.7 – Ініціалізація змінних

На рисунку 3.8 оголошуємо змінну, що означає початок гри та прописуємо вступ до гри.

![](_page_30_Picture_0.jpeg)

Рисунок 3.8 – Початок гри

Для відображення ілюстрацій задніх фонів та спрайтів використовуємо оператор scene та show відповідно (рисунок 3.9). Оператор with слугує для застосування переходів між фонами.

| 33        |                  |
|-----------|------------------|
| 34        | # Показ фону.    |
| 35        |                  |
| 36        | scene bg room    |
| 37        | with fade        |
| 38        |                  |
| 39        | # Показ спрайту. |
| 40        |                  |
| $41 \vee$ | show lana1:      |
| 42        | xalign 0.25      |
| 43        | yalign 1.0       |
| 44        | with dissolve    |
| 45        |                  |
|           |                  |

Рисунок 3.9 – Робота з фонами та спрайтами

Рисунок 3.10 показує логіку написання діалогів за допомогою раніше ініціалізованих змінних.

![](_page_31_Picture_1.jpeg)

Рисунок 3.10 – Приклад діалогу

Логіка приховування спрайтів показана на рисунку 3.11. Оператор with, що відповідає за виклик переходів та приймає аргумент dissolve, який плавно "розчиняє" спрайт персонажу за 0.5 секунд.

![](_page_31_Picture_4.jpeg)

Рисунок 3.11 – Приховування спрайту

На рисунку 3.12 показано логіку можливості вибору. Меню починаються з оператора menu, після якого слідує блок із відступом. У цьому блоці може бути один рядок діалогу на кожний вибір. У нашому випадку кожен блок робить перехід до мітки. Нижче меню знаходяться мітки jump, до яких меню здійснює перехід. Рисунок 3.13 показує скріншот з гри з моментом вибору.

| $205 \times$ | menu:                                                        |
|--------------|--------------------------------------------------------------|
| 206          |                                                              |
| 207          | 1 "І що нам робити? Що ж з нами буде? Чи є хоч якась надія?" |
| 208          |                                                              |
| $209 - 4$    | "Надія ∈":                                                   |
| 210          |                                                              |
| 211          | jump hope                                                    |
| 212          |                                                              |
| $213 \times$ | "Надії нема∈":                                               |
| 214          |                                                              |
| 215          | jump nohope                                                  |
| 24C          |                                                              |

Рисунок 3.12 – Меню вибору варіанту

![](_page_32_Picture_2.jpeg)

Рисунок 3.13 – Скріншот новели з вибором

Для створення задніх фонів було використано Adobe Photoshop. За основу було взято картинки з відкритого доступу та перемальовано її з невеликими змінами. Приклад одного з фонів показано на рисунку 3.14.

![](_page_33_Picture_0.jpeg)

Рисунок 3.14 – Фон кухні у Adobe Photoshop

Для кращого сприйняття та занурення в гру була написана просто мелодія за допомогою програми Audacity (рисунок 3.15).

|                  |                                   |                 |                | dopeloop-melody--s-6918487045936224-II-32-sn-mystery-20-1 |                                                           |                                   |                                                                   |                                                                             |                 |                                  |                                                      |                                                         |                                                                                                    | о | $\times$ |
|------------------|-----------------------------------|-----------------|----------------|-----------------------------------------------------------|-----------------------------------------------------------|-----------------------------------|-------------------------------------------------------------------|-----------------------------------------------------------------------------|-----------------|----------------------------------|------------------------------------------------------|---------------------------------------------------------|----------------------------------------------------------------------------------------------------|---|----------|
| Файл             |                                   |                 |                |                                                           |                                                           |                                   |                                                                   | Правка Выделить Вид Транспорт Треки Генерировать Эффекты Анализ Инструменты | <b>Справка</b>  |                                  |                                                      |                                                         |                                                                                                    |   |          |
|                  | $\mathbf{u}$                      | п               | $\blacksquare$ | $\blacktriangleright$                                     | LJ                                                        | I<br>✔<br>$\mathscr{O}$<br>$\ast$ | $\mathbin{\mathbb Q}$<br>$\mathbin{\mathbb Q}$<br>$-W$<br>$0 - 0$ | $\breve{\mathcal{O}}$<br>$\Omega_{+}$<br>ୡ<br>$\Omega$                      | Настройки аудио | $\uparrow$<br>Поделиться аудио   | $Q \frac{n}{n}$<br>$\left \frac{1}{\sqrt{2}}\right $ |                                                         | $-54$ $-48$ $-42$ $-36$ $-30$ $-24$ $-18$ $-14$ $-6$ $-0$<br>$-54$ $-48$ $-42$ $-36$ $-30$ $-24$ $-18$ $-12$ $-6$ $-1$ |   |          |
| €                |                                   | q,o             |                |                                                           | 0,5                                                       |                                   |                                                                   | 1,0                                                                         |                 | 1,5                              |                                                      |                                                         | 2,0                                                                                                    |   |          |
|                  | $\times$ dopeloop-me $\times$     |                 |                |                                                           | dopeloop-melody--s-6918487045936224-II-32-sn-mystery-20-1 |                                   |                                                                   |                                                                             |                 |                                  |                                                      |                                                         |                                                                                                    |   |          |
| Tuxo             | Соло<br>$\overline{4}$<br>3       |                 |                |                                                           |                                                           |                                   |                                                                   |                                                                             |                 |                                  |                                                      |                                                         |                                                                                                    |   |          |
|                  | $\bullet$<br>$\overline{8}$<br>10 |                 |                |                                                           |                                                           |                                   |                                                                   |                                                                             |                 |                                  |                                                      |                                                         |                                                                                                    |   |          |
|                  | $11$ 12<br>13 14 15 16            |                 |                |                                                           |                                                           |                                   |                                                                   |                                                                             |                 |                                  |                                                      |                                                         |                                                                                                    |   |          |
|                  | ÷                                 |                 |                |                                                           |                                                           |                                   |                                                                   |                                                                             |                 |                                  |                                                      |                                                         |                                                                                                    |   |          |
| $\blacktriangle$ | Выбрать                           |                 |                |                                                           |                                                           |                                   |                                                                   |                                                                             |                 |                                  |                                                      |                                                         |                                                                                                    |   |          |
|                  |                                   |                 |                |                                                           |                                                           |                                   |                                                                   |                                                                             |                 |                                  |                                                      |                                                         |                                                                                                    |   |          |
|                  |                                   |                 |                |                                                           |                                                           |                                   |                                                                   |                                                                             |                 |                                  |                                                      |                                                         |                                                                                                    |   |          |
|                  |                                   |                 |                |                                                           |                                                           |                                   |                                                                   |                                                                             |                 |                                  |                                                      |                                                         |                                                                                                    |   |          |
|                  |                                   |                 |                |                                                           |                                                           |                                   |                                                                   |                                                                             |                 |                                  |                                                      |                                                         |                                                                                                    |   |          |
|                  |                                   |                 |                |                                                           |                                                           |                                   |                                                                   |                                                                             |                 |                                  |                                                      |                                                         |                                                                                                    |   |          |
|                  |                                   |                 |                |                                                           |                                                           |                                   |                                                                   |                                                                             |                 |                                  |                                                      |                                                         |                                                                                                    |   |          |
|                  |                                   |                 |                |                                                           |                                                           |                                   |                                                                   |                                                                             |                 |                                  |                                                      |                                                         |                                                                                                    |   |          |
|                  |                                   |                 |                |                                                           |                                                           |                                   |                                                                   |                                                                             |                 |                                  |                                                      |                                                         |                                                                                                    |   |          |
|                  |                                   |                 |                |                                                           |                                                           |                                   |                                                                   |                                                                             |                 |                                  |                                                      |                                                         |                                                                                                    |   |          |
|                  |                                   |                 |                |                                                           |                                                           |                                   |                                                                   |                                                                             |                 |                                  |                                                      |                                                         |                                                                                                    |   |          |
|                  |                                   |                 |                |                                                           |                                                           |                                   |                                                                   |                                                                             |                 |                                  |                                                      |                                                         |                                                                                                    |   |          |
| Темп             |                                   | Тактовый размер |                | □Привязать                                                |                                                           |                                   |                                                                   |                                                                             | Выделение       | 00 400 M 00.000 c                |                                                      | $\blacktriangleright$ $\lceil$ $\ldots \rceil$ $\lceil$ |                                                                                                    |   |          |
| 120              | $\hat{\cdot}$<br>4                | 7/4             | $\checkmark$   | 1/8                                                       |                                                           |                                   |                                                                   | 00 ч 00 м 00 с-                                                             |                 | <sup>3</sup> 00 ч 00 м 00.000 с▼ |                                                      |                                                         |                                                                                                    |   |          |
|                  | Остановлено                       |                 |                |                                                           |                                                           |                                   |                                                                   |                                                                             |                 |                                  |                                                      |                                                         |                                                                                                    |   |          |

Рисунок 3.15 – Звукова доріжка мелодії

### **3.3 Тестування розробки**

<span id="page-34-0"></span>Вперше запустивши додаток, користувач матиме змогу ознайомитися з головним меню (рисунок 3.16).

![](_page_34_Picture_2.jpeg)

Рисунок 3.16 – Головне меню візуальної новели «Any Hope?»

Вибравши пункт Довідка, користувач зможе ознайомитися з керуванням (рисунок 3.17).

| Довідка            |                      |                                         |
|--------------------|----------------------|-----------------------------------------|
|                    | Клавіатура<br>Миша   | <b>Геймпад</b>                          |
|                    | Enter                | Просуває діалог і вмикає інтерфейс.     |
|                    | Пробіл               | Просуває діалог без вибору варіантів.   |
| Почати             | Клавіші зі стрілками | Навігація по інтерфейсу.                |
| <b>Завантажити</b> | Escape               | Доступ до меню гри.                     |
| Налаштування       | Ctrl                 | Пропускає діалог при утриманні.         |
| Про гру            | Tab                  | Вмикає пропуск діалогу.                 |
| Довідка            |                      | Page Up Відкат до попереднього діалогу. |
| Вийти              | Page Down            | Перехід до наступного діалогу.          |
|                    | H                    | Приховує інтерфейс користувача.         |
|                    | S                    | Робить знімок екрана.                   |
|                    | V                    | Вмикає допоміжний синтез мовлення.      |
|                    | Shift+A              | Відкриває меню доступності.             |
|                    |                      |                                         |
| Повернутися        |                      |                                         |

Рисунок 3.17 – Пункт Довідка

На рисунку 3.18 показано вміст пункту Про гру.

![](_page_35_Picture_4.jpeg)

Рисунок 3.18 – Пункт Про гру

 $\square$   $\quad$   $\times$ 

Для того, щоб змінити режим відображення гри, налаштувати принцип пропусків тексту, швидкість тексту, швидкість перемотки та гучність звукових ефектів користувачу потрібно скористатися пунктом меню Налаштування (рисунок 3.19).

![](_page_36_Picture_32.jpeg)

Рисунок 3.19 – Пункт Налаштування

Натискаючи на пункт Почати, користувач розпочинає оповідання новели (рисунок 3.20).

![](_page_37_Picture_0.jpeg)

Рисунок 3.20 – Початок гри

На рисунку 3.21 показано процес роботи збереження та завантаження гри. Натискаючи на пункт Зберегти та вибираючи порожню комірку, користувач може зберегти поточний прогрес новели.

![](_page_38_Figure_0.jpeg)

Рисунок 3.21 – Збереження гри

У нижній частині екрану реалізовано швидкий доступ до основних пунктів меню. Кожна кнопка є клікабельною та надсилає користувача у відповідний пункт меню (рисунок 3.22).

![](_page_38_Picture_3.jpeg)

Рисунок 3.22 – Допоміжні клавіші швидкого доступу

На рисунку 3.23 показано момент першого вибору, який предстає перед читачем.

![](_page_39_Picture_0.jpeg)

Рисунок 3.23 – Вибір варіанту продовження історії

В залежності від зробленого вибору гравець отримає добру чи погану кінцівку прологу (рисунки 3.24-3.25).

![](_page_40_Picture_0.jpeg)

Рисунок 3.24 – Обрано варіант "Надія є", добра кінцівка

![](_page_40_Picture_2.jpeg)

Рисунок 3.25 – Обрано варіант "Надії немає ", погана кінцівка

#### **ВИСНОВКИ**

<span id="page-41-0"></span>Для досягнення мети кваліфікаційної роботи бакалавра об'єктом дослідження було обрано комп'ютерні ігри у жанрі візуальна новела та їх особливості. Предметом дослідження було визначено сучасні проблем, з якими стикаються візуальні новели; було запропоновано шляхи вирішення цих проблем. Під час виконання кваліфікаційної роботи бакалавра було проведено аналіз предметної області, дослідження актуальності розробки комп'ютерних ігор в жанрі візуальна новела та аналогічні продукти. В результаті підтверджена актуальність розробки та сформульовані вимоги до гри.

Чітко сформульовані постановка задачі та технічне завдання на виконання проєкту дали змогу безперешкодно та у невеликий проміжок часу розробити унікальний продукт. Проведено планування робіт та проаналізовано можливі ризики при виконання проєкту. Отримані результати дозволяють створити оптимальний продукт.

Наступним важливим кроком у створенні візуальної новели стало функціонально-структурне проєктування та проєктування етапів розробки гри.

Було опановано рушій Ren'Py, за допомогою якого була створена оригінальна візуальна новела, з унікальною історією, персонажами, ілюстрацією та музикою. Додатково використовувалися растровий графічний редактор Adobe Photoshop для створення зображень та персонажів та Audacity, — цифровий аудіоредактор, для створення оригінального саундтреку.

Створену візуальну новелу було протестовано на працездатність. Це дало змогу створити супровідну документацію у вигляді пояснювальної записки.

Напрямком подальших досліджень є розробка візуальної новели з можливістю залучити штучний інтелект.

Результати кваліфікаційної роботи доповідались на Міжнародній науковопрактичній конференції здобувачів вищої освіти і молодих вчених «ІНФОРМАЦІЙНІ ТЕХНОЛОГІЇ У СУЧАСНОМУ СВІТІ» [12].

#### **СПИСОК ВИКОРИСТАНИХ ДЖЕРЕЛ**

<span id="page-43-0"></span>1. Котенко, Катерина Юріївна. "ВІЗУАЛЬНІ НОВЕЛИ ТА ПРОМОЦІЯ ЧИТАННЯ СЕРЕД МОЛОДІ." *Культурні та мистецькі студії ХХІ століття: науково-практичне партнерство: матеріали* (2023): 89. URL: [https://elib.nakkkim.edu.ua/bitstream/handle/123456789/5382/Tezy\\_09\\_11\\_2023-](https://elib.nakkkim.edu.ua/bitstream/handle/123456789/5382/Tezy_09_11_2023-2.pdf?sequence=1&isAllowed=y%23page=89) [2.pdf?sequence=1&isAllowed=y#page=89.](https://elib.nakkkim.edu.ua/bitstream/handle/123456789/5382/Tezy_09_11_2023-2.pdf?sequence=1&isAllowed=y%23page=89)

2. Camingue, J., Carstensdottir, E., & Melcer, E. F. (2020). A (Visual) Novel Route to Learning: A Taxonomy of Teaching Strategies in Visual Novels. URL: <https://dl.acm.org/doi/pdf/10.1145/3402942.3403004>

3. Camingue, J., Carstensdottir, E., & Melcer, E. F. (2021). What is a visual novel?. *Proceedings of the ACM on Human-Computer Interaction*, *5*(CHI PLAY), 1-18.

4. Andrew, J., et al. "Analyzing the factors that influence learning experience through game based learning using visual novel game for learning pancasila."*Procedia Computer Science* 157 (2019): 353-359. URL: [https://www.sciencedirect.com/science/article/pii/S1877050919310956.](https://www.sciencedirect.com/science/article/pii/S1877050919310956)

5. Øygardslia, Kristine, Charlotte Lærke Weitze, and Juhyung Shin. "The educational potential of visual novel games: Principles for Design." (2020).

6. Pratama, D., Wardani, W. G. W., & Akbar, T. (2018). The Visual Elements Strength in Visual Novel Game Development as the Main Appeal. *Mudra Jurnal Seni Budaya*, *33*(3), 326–333. URL:<https://doi.org/10.31091/mudra.v33i3.455>

7. Barnabé, F. (2018). *The Playful Function of Paratext in Visual Novels: The Case of Doki Doki Literature Club!*.

8. Kousta, D. S., Katifori, A., & Lougiakis, C. (2023). The Narralive Unity plugin: Bridging the gap between intuitive branching narrative design and advanced visual novel development. URL:<https://pergamos.lib.uoa.gr/uoa/dl/object/3337709/file.pdf>

9. Kousta, D. S., Katifori, A., & Lougiakis, C. (2023). The Narralive Unity plugin: Bridging the gap between intuitive branching narrative design and advanced visual novel development. URL: [https://pergamos.lib.uoa.gr/uoa/dl/object/3337709/file.pdf.](https://pergamos.lib.uoa.gr/uoa/dl/object/3337709/file.pdf)

10. Розробка функціональної моделі // Методологія IDEF0. [Електронний ресурс] – Режим доступу до ресурсу: URL: [https://stud.com.ua/87184/ekonomika/metodologiya\\_idef0](https://stud.com.ua/87184/ekonomika/metodologiya_idef0)

11. What is IDEF - Definition, Methods, and Benefits. [Електронний ресурс] – Режим доступу до ресурсу: URL: <https://www.edrawsoft.com/what-is-idef.html>

12. Караджаєв Д.Р, Тимчук С.О. КОМП'ЮТЕРНІ ІГРИ В ЖАНРІ ВІЗУАЛЬНА НОВЕЛА. *Матеріали МНПК «Інформаційні технології у сучасному світі»*, Харків, ДБТУ, 2024.- С.67-68. [https://biotechuniv.edu.ua/wp](https://biotechuniv.edu.ua/wp-content/uploads/2024/05/conf-22-04-24-zbirnyk.pdf)[content/uploads/2024/05/conf-22-04-24-zbirnyk.pdf](https://biotechuniv.edu.ua/wp-content/uploads/2024/05/conf-22-04-24-zbirnyk.pdf)

<span id="page-45-0"></span>**ДОДАТОК А.**

# **ТЕХНІЧНЕ ЗАВДАННЯ на розробку ігрового додатку «Комп'ютерна гра в жанрі візуальна новела»**

## **ПОГОДЖЕНО:**

Доцент кафедри інформаційних технологій

\_\_\_\_\_\_\_\_\_\_\_ Тимчук С.О.

Студент групи ІТ-02

\_\_\_\_\_\_\_\_\_\_\_ Караджаєв Д.Р.

**Суми 2024**

# **1 Призначення й мета розробки гри у жанрі візуальна новела «Any Hope?» 1.1 Призначення гри**

 Візуальна новела «Any Hope?» призначена для платформ ПК та мобільних пристроїв. Жанр — інтерактивна текстова гра з елементами графіки та анімації.

#### **1.2 Мета створення гри**

 Головна мета проекту – це розробка захоплюючого візуального роману, який плавно поєднує захоплююче оповідання з вибором, керованим гравцем, переконливими персонажами та захоплюючою атмосферою, обслуговуючи різноманітну аудиторію та впроваджуючи інновації в жанрі.

### **1.3 Цільова аудиторія**

 Цільовою аудиторією даного проекту є геймери у всьому світі, а також любителі візуальних новел, текстових квестів, інтерактивного сторітелінгу. Вік 16- 35 років.

# **2 Вимоги до проекту 2.1 Вимоги до проекту в цілому 2.1.1 Вимоги до структури й функціонування**

 Візуальна новела «Any Hope?» повинна бути реалізована за допомогою рушія для створення ігор Ren'Py, а також програм для створення візуального та аудіо контенту та забезпечувати визначений набір функціональних можливостей.

 Кінцевий продукт даного проекту має бути представлений грою, який містить якісну історію із чітко визначеними персонажами, розгалуженими сюжетними лініями та вражаючими виборами зі зручним інтерфейсом.

### **2.1.2 Вимоги до користувача**

Так як в результаті виконання проекту ми отримаємо гру, то головною вимогою до користувачів буде базове знання в області ПК та мінімальний ігровий досвід.

#### **2.1.3 Вимоги до контенту**

- − Обсяг ігрового контенту: 1-2 години
- − Кількість персонажів: 2+
- − Кількість локацій: 5+
- − Кількість можливих закінчень сюжету: 2+.

### **2.2 Структура проекту**

#### **2.2.1 Загальна інформація про структуру проекту**

До структури гри входять:

− файли з розширенням rpy, в яких міститься програмний код та скрипти;

- спрайти(двовимірні зображення) персонажів;
- − фонові зображення;
- аудіо-контент;

### **2.2.2 Головне меню**

 Для зручної навігації повинно бути створене головне меню, за допомогою якого користувач зможе провести налаштування, почати нову або завантажити збережену гру та вийти на робочий стіл.

#### **2.2.3 Дизайн гри**

 Дизайн гри має бути виконаний у характерному для візуальних новел та в той самий час у сучасному стилі. Враховуючи сюжетну складову, кольорова палітра буде виконана у темних тонах.

# **2.3 Вимоги до видів забезпечення 2.3.1 Вимоги до лінгвістичного забезпечення**

 Весь текст та інтерфейс у грі має бути виконаний українською мовою, адже історія, яку закладено у основний сюжет, буде мати нагальне та знайоме для всіх українців питання.

### **2.3.2 Вимоги до програмного забезпечення**

 Для забезпечення стабільної роботи з проектом, потрібно мати комп'ютер з ОС Windows10 або вище, графічну відеокарту з об'ємом оперативної пам'яті від 512Мб, 2Гб ОЗП, 2-ядерний процесор та об'єм вільного місця на жорсткому диску від 100Мб.

#### **2.4 Вимоги до функціонування системи**

### **2.4.1 Потреби користувача**

 Потреби користувача, визначені на основі рішення замовника, представлені у таблиці А.1.

| ID           | Потреби користувача                 | Джерело               |
|--------------|-------------------------------------|-----------------------|
| $UN-01$      | Відображення головного меню         | Користувач, Розробник |
| $UN-02$      | Якість і досконалість гри           | Користувач, Розробник |
| $UN-03$      | Співвідношення для інвестицій       | Користувач, Розробник |
| <b>UN-04</b> | Чітка комунікація з розробником     | Користувач, Розробник |
| $UN-05$      | Можливість створювати баг-кейси     | Тестувальник,         |
|              |                                     | Розробник             |
| $UN-06$      | Доступність і простота використання | Користувач, Розробник |
| $UN-07$      | Підтримка та залучення спільноти    | Користувач, Розробник |
| <b>UN-08</b> | Оновлення гри                       | Розробник             |

Таблиця А.1 – Потреби користувача

### **2.4.2 Функціональні вимоги**

 Проаналізувавши потреби гравців було визначено наступні функціональні вимоги:

забезпечення доступу до гри на різних платформах і пристроях зі зручними інтерфейсами;

впевненість, що їх покупка або інвестиції в гру забезпечать достатню розвагу, цінність і задоволення;

прозора комунікація щодо функцій гри, механізмів ігрового процесу;

гарантія підтримки розробників, потенційні оновлення та залучення спільноти.

## **3 Склад і зміст робіт зі створення гри у жанрі візуальна новела «Any Hope?»**

Детальний опис етапів створення гри наведено в таблиці А.2.

![](_page_50_Picture_156.jpeg)

## Таблиця А.2 – Етапи створення гри

# **4 Вимоги до складу й змісту робіт із введення гри у жанрі візуальна**

**новела «Any Hope?»**

 Гру має бути затверджено та розміщено на онлайн-сервісі цифрового розповсюдження комп'ютерних ігор та програм.

### **ДОДАТОК Б. ПЛАНУВАННЯ РОБІТ**

<span id="page-52-0"></span>**Деталізація мети проєкту методом SMART.** Для успішності та конкурентоспроможності проєкту треба на концептуальному етапі правильно визначити його мету за допомогою SMART-методу. Вона має ширше формулювання. А саме: «Створення до 1 червня 2024 року ігрового прототипу візуальної новели з 1 годиною ігрового процесу, нестандартним сюжетом та можливістю вибору кінцівки». Результати деталізації мети методом SMART розміщені у таблиці Б.1.

| <b>Specific</b>    | Створення інтерактивної візуальної новели                                                                  |  |  |  |  |  |
|--------------------|----------------------------------------------------------------------------------------------------|--|--|--|--|--|
| <b>Measurable</b>  | 1 година ігрового контенту                                                                                 |  |  |  |  |  |
| <b>Achievable</b>  | Мета досяжна, є затверджене технічне завдання від<br>замовника та команда має необхідні навички та ресурси |  |  |  |  |  |
| <b>Relevant</b>    | Для розваги, відпочинку та розвитку соціальних і<br>творчіх навиків                                        |  |  |  |  |  |
| <b>Time-framed</b> | Вибрано конкретний термін виконання проекту - до<br>кінця 4 курсу (01 червня 2024 р.)                      |  |  |  |  |  |

Таблиця Б.1 – Деталізація мети даного проекту

**Планування змісту робіт.** WBS (Work Breakdown Structure – ієрархічна структура робіт) – це графічний вигляд елементів проєкту, які згруповані ієрархією у єдине ціле з продуктом проєкту. Структура декомпозиції робіт орієнтована на досконале виконання робіт по частинам і сама є ключовою частиною проєкту, яка спрямована на організацію командної роботи. Елементами декомпозиції можуть бути продукти, дані та послуги. Більше того, WBS забезпечує необхідним каркасом для ретельної оцінки термінів та контролю та графіків роботи.

На найвищому (першому) рівні розміщений продукт проєкту. Основні дії та заходи, що забезпечують досягнення мети проєкту, зафіксовані на другому рівні декомпозиції. Декомпозиція робіт виконується до тих пір, поки вони не стануть елементарними (простими).

Елементарні роботи – це дії, які мають однозначний чіткий результат, на які призначена відповідальному одна конкретна особа, для якої можна обчислити витрати праці і тривалість виконання.

На рисунку Б.1 представлено WBS з розробки гри у жанрі візуальна новела «Any Hope?».

**Планування структури виконавців.** Наступним етапом після декомпозиції процесів є розробка організаційної структури виконавців або OBS, яка визначається як графічна структура відображення учасників або відповідальних осіб, які беруть участь у реалізації проєкту. У ролі відповідальних осіб виступають співробітники, що відповідають за організацію і виконання елементарної роботи, що зазначена у WBS. Кожну елементарну роботи можна розглядати як окремий проєкт. Список виконавців, що функціонують в проекті знаходиться в таблиці Б.2.

| Роль           | ПІБ             | Проєктна роль                    |  |  |  |
|----------------|-----------------|----------------------------------|--|--|--|
| Розробник      | Караджаєв Д. Р. | front-end ra back-end<br>Виконує |  |  |  |
|                |                 | розробку.                        |  |  |  |
| Проєктувальник | Караджаєв Д. Р. | Виконує проєктування сценарію та |  |  |  |
|                |                 | розробляє персонажів.            |  |  |  |
| Тестувальник   | Караджаєв Д. Р. | Відповідає<br>за<br>тестування   |  |  |  |
|                |                 | функціоналу та дизайну гри.      |  |  |  |

Таблиця Б.2 – Виконавці проєкту

## Продовження таблиці Б.2

![](_page_54_Picture_36.jpeg)

![](_page_55_Figure_0.jpeg)

Рисунок Б.1 – WBS-структура робіт проєкту

![](_page_56_Figure_0.jpeg)

Рисунок Б.2 – OBS-структура робіт проєкту

**Діаграма Ганта.** Побудова календарного графіку (діаграми Ганта) є одним з важливих етапів планування проєкту, що виглядає як розклад виконання робіт з реальним розподілом дат. Завдяки йому можна отримати достовірне уявлення про тривалість процесів з обмеженнями у ресурсах, урахуванням вихідних днів та свят.

Календарний графік проєкту представлено на рисунку Б.3.

|           |                                                                  |                |  |                                                                                              | <b>Груд '23</b><br>Ciy '24<br>Лют '24<br>Бер '24<br><b>Квіт '24</b><br>Травень '24                                                                                                    |
|-----------|------------------------------------------------------------------|----------------|--|----------------------------------------------------------------------------------------------|----------------------------------------------------------------------------------------------------|
| $\bullet$ | - Ім'я завлання                                                  |                |  | $\bullet$ Тривалість $\bullet$ Початок $\bullet$ Завершен $\bullet$ Імена ресурсів $\bullet$ | 29<br>05<br>29<br>$06 + 13$<br>27<br>$\sqrt{04}$<br>01<br>$12 + 19$<br>26<br>$\overline{04}$<br>$11 \t18 \t25$<br>$01 \t 08$<br>$\overline{1}$ 15<br>22<br>20<br>$11 \t 18$<br>25<br>08<br>15<br>22<br>$\frac{1}{27}$ |
| 2         | ⊿ Розробка гри у жанрі візуальна новела «Апу ∣126 днів<br>Hope?» |                |  | Пт 01.12.23 Пт 24.05.24 Караджаєв Д.Р.<br>Тимчук С.О.                                        |                                                                                                    |
| 2         | ⊿ Дослідження предметної області                                 | <b>16 днів</b> |  | Пт 01.12.23 Пт 22.12.23 Караджаєв Д.Р.                                                       |                                                                                                    |
| 2         | Аналіз предметної області                                        | 8 днів         |  | Пт 01.12.23 Вт 12.12.23 Караджаєв Д.Р.                                                       | Караджаєв Д.Р.                                                                                                    |
| А         | Аналіз існуючих ігор-аналогів                                    | 8 днів         |  | Ср 13.12.23 Пт 22.12.23 Караджаєв Д.Р.                                                       | Караджаєв Д.Р.                                                                                                    |
| А         | ⊿ Розробка сценарію та персонажів                                | <b>15 днів</b> |  | Пн 25.12.23 Пт 12.01.24 Караджаєв Д.Р.                                                       |                                                                                                    |
| 2         | Розробка сценарію                                                | 8 днів         |  | Пн 25.12.23 Ср 03.01.24 Караджаєв Д.Р.                                                       | Караджаєв Д.Р.                                                                                                    |
| 2         | Розробка персонажів                                              | 7 днів         |  | Ср 03.01.24 Чт 11.01.24 Караджаєв Д.Р.                                                       | <b>Караджаєв Д.Р.</b>                                                                                                    |
| д         | ⊿ Розробка дизайну                                               | <b>15 днів</b> |  | Пт 12.01.24 Чт 01.02.24 Караджаєв Д.Р.                                                       |                                                                                                    |
| 2         | Розробка дизайну персонажів                                      | 5 днів         |  | Пт 12.01.24 Чт 18.01.24 Караджаєв Д.Р.                                                       | Караджаєв Д.Р.                                                                                                    |
| 2         | Розробка фонів                                                   | 5 днів         |  | Пт 19.01.24 Чт 25.01.24 Караджаєв Д.Р.                                                       | Караджаєв Д.Р.                                                                                                    |
| 2         | Розробка дизайну головного меню                                  | 3 днів         |  | Пт 26.01.24 Вт 30.01.24 Караджаєв Д.Р.                                                       | <b>ПШИ Караджаєв Д.Р.</b>                                                                                                    |
| 2         | Розробка дрібного дизайну                                        | 2 днів         |  | Ср 31.01.24 Чт 01.02.24 Караджаєв Д.Р.                                                       | <b>ПИ Караджаєв Д.Р.</b>                                                                                                    |
| ÷         | Проектування ігрових механік                                     | 20 днів        |  | Пт 02.02.24 Чт 29.02.24 Караджаєв Д.Р.                                                       | Караджаєв Д.Р.                                                                                                    |
| 8         | Інтеграція звуку та музики                                       | 7 днів         |  | Пт 01.03.24 Пн 11.03.24 Караджаєв Д.Р.                                                       | Караджаєв Д.Р.                                                                                                    |
| 8         | Розробка прототипу                                               | <b>20 днів</b> |  | Вт 12.03.24 Пн 08.04.24 Караджаєв Д.Р.                                                       | Караджаєв Д.Р.                                                                                                    |
| a         | Тестування                                                       | 17 днів        |  | Вт 09.04.24 Ср 01.05.24 Караджаєв Д.Р.                                                       |                                                                                                    |
|           | Alpha-тестування                                                 | 7 днів         |  | Вт 09.04.24 Ср 17.04.24 Караджаєв Д.Р.                                                       | Караджаєв Д.Р.                                                                                                    |
| А         | Beta-тестування                                                  | 10 днів        |  | Чт 18.04.24 Ср 01.05.24 Караджаєв Д.Р.                                                       | Караджаєв Д.Р.                                                                                                    |
|           | Доопрацювання та випуск                                          | 5 днів         |  | Чт 02.05.24 Ср 08.05.24 Караджаєв Д.Р.                                                       |                                                                                                    |
| 2         | Розміщення на хостингу                                           | 2 днів         |  | Чт 02.05.24 Пт 03.05.24 Караджаєв Д.Р.                                                       | <b>ШИ Караджаєв Д.Р.</b>                                                                                                    |
| 2         | Перевірка працездатності                                         | 3 днів         |  | Пн 06.05.24 Ср 08.05.24 Караджаєв Д.Р.                                                       | <b>ШИ</b> Караджаєв Д.Р.                                                                                                    |
| 2         | Написання супровідної документації                               | 3 днів         |  | Ср 08.05.24 Пт 10.05.24 Караджаєв Д.Р.                                                       | Караджаєв Д.Р.                                                                                                    |
| д         | Реліз гри                                                        | 1 день         |  | Пн 13.05.24 Пн 13.05.24 Караджаєв Д.Р.                                                       | <b>И Караджаєв Д.Р.</b>                                                                                                    |

Рисунок Б.3 – Календарний графік проєкту

**Управління ризиками проєкту.** Під час виконання якісної оцінки ризиків треба визначити ризики, які мають бути усунені якнайшвидше. В залежності від ступеня важливості ризику – реагування буде відповідне. Наступним етапом є виконання кількісного оцінювання ризиків. Кількісне та якісне оцінювання можуть виконувати одночасно або окремо, що залежить від ступеня забезпечення проєкту.

У таблиці Б.3 надано перелік ризиків даного проєкту. Результати оцінки ризиків надано у таблиці Б.4. Таблиця Б.5 представляє шкалу для класифікації ризиків за величиною впливу на проєкт та ймовірністю їх виникнення.

![](_page_59_Picture_148.jpeg)

Таблиця Б.3 – Ризики проєкту

Таблиця Б.4 – Результати визначення ймовірності, впливу та рангу ризиків проєкту

![](_page_59_Picture_149.jpeg)

Продовження таблиці Б.4

| R <sub>3</sub> | Захворювання виконавця       | 0,1 | 0,4 | 0,04 |
|----------------|------------------------------|-----|-----|------|
| R <sub>4</sub> | Технічні<br>проблеми<br>З    | 0,3 | 0,8 | 0,24 |
|                | обладнанням                  |     |     |      |
| R <sub>5</sub> | Нечітке завдання на розробку | 0,3 | 0,4 | 0,12 |
| R <sub>6</sub> | Повітряні тривоги            | 0,5 | 0,8 | 0,4  |
| R7             | Неоптимальний розподіл часу  | 0,3 | 0,2 | 0,06 |
| R8             | Зміни у ТЗ                   | 0,3 | 0,2 | 0,06 |
| R <sub>9</sub> | ліцензійного<br>Закінчення   | 0,1 | 0,1 | 0,01 |
|                | використання ПЗ              |     |     |      |

Таблиця Б.5 – Шкала оцінювання ризиків за ймовірністю виникнення та величиною впливу

![](_page_60_Picture_172.jpeg)

Для того, щоб знизити негативний вплив ризиків на проєкт треба виконати планування реагування на них. До нього входить оцінка наслідків впливу на проєкт і розробка відповідних заходів. Аналіз виконується за показниками, які описані в таблиці Б.4. У результаті планування заходів реагування на ризики проєкту було отримано матрицю ймовірності виникнення та впливу ризиків (табл. Б.6). Зеленим кольором на матриці позначають прийнятні ризики, жовтим – виправдані, а червоним – недопустимі.

Таблиця Б.6 – Матриця ймовірності та впливу

![](_page_61_Picture_174.jpeg)

Класифікація ризиків проєкту за рівнем, відповідно до отриманого значення індексу, представлена у таблиці Б.7. У таблиці Б.8 описано ризики та стратегії реагування на кожен із них.

Таблиця Б.7 – Шкала оцінювання за рівнем ризику

| $N_{\Omega}$ | Назва       | Межі                     | Ризики, які входять |
|--------------|-------------|--------------------------|---------------------|
|              |             |                          | (номера)            |
|              | Прийняті    | $0,005 \leq R \leq 0,05$ | 2,3,10              |
| 2            | Виправдані  | $0,05 < R \leq 0,14$     | 1,4,5,6,7,8,9       |
| 3            | Недопустимі | $0,14 < R \leq 0,72$     |                     |

| ID             | Статус<br>ризику | Опис<br>ризику  | Ймовіні<br>cть | Вплив<br>ризику | Ранг<br>ризи<br>кy | Тип<br>стратегії<br>реагуван<br><b>RH</b> | План А<br>(заходи запобігання<br>виникненню ризику) | План Б<br>(заходи усунення<br>наслідків ризику) |  |
|----------------|------------------|-----------------|----------------|-----------------|--------------------|-------------------------------------------|-----------------------------------------------------|-------------------------------------------------|--|
|                | Виправ-          | Вимкне          | Середня        | Високий         | 0,07               | Ухиленн                                   | Використання генератора                             | Перенести строки                                |  |
|                | даний            | <b>RHH</b>      |                |                 |                    | $\mathbf{R}$                              | або безперебійного джере                            | виконання робіт                                 |  |
|                |                  | світла          |                |                 |                    |                                           | ла струму (UPS)                                     |                                                 |  |
| $\overline{2}$ | Прийнят          | Відсутні        | Низька         | Середній        | 0,05               | Ухиленн                                   | Мати альтернативні шлях                             | Перенести строки                                |  |
|                | ний              | C <sub>CP</sub> |                |                 |                    | $\mathbf{R}$                              | и доступу до Інтернету                              | виконання робіт                                 |  |
|                |                  | інтернет        |                |                 |                    |                                           |                                                     |                                                 |  |
| 3              | Прийнят          | Захворю         | Низька         | Середній        | 0,04               | Поперед                                   | Завчасна профілактика та                            | Перенести строки                                |  |
|                | ний              | вання           |                |                 |                    | ження                                     | вакцинація                                          | виконання робіт                                 |  |
|                |                  | виконав         |                |                 |                    |                                           |                                                     |                                                 |  |
|                |                  | ЦЯ              |                |                 |                    |                                           |                                                     |                                                 |  |
| $\overline{4}$ | Виправ-          | Технічні        | Середня        | Високий         | 0,12               | Поперед                                   | Своєчасне обслуговуванн                             | Заміна<br>обладнання                            |  |
|                | даний            | проблем         |                |                 |                    | ження                                     | я обладнання                                        | на нове                                         |  |
|                |                  | И<br>3          |                |                 |                    |                                           |                                                     |                                                 |  |
|                |                  | обладна         |                |                 |                    |                                           |                                                     |                                                 |  |
|                |                  | <b>HHAM</b>     |                |                 |                    |                                           |                                                     |                                                 |  |

Таблиця Б.8 – Ризики проекту та стратегії реагування

Продовження таблиці Б.8

![](_page_63_Picture_204.jpeg)

# Продовження таблиці Б.8

![](_page_64_Picture_153.jpeg)

#### **ДОДАТОК В. ЛІСТИНГ ПРОГРАМНОГО КОДУ**

#### <span id="page-65-0"></span>script.rpy

# У цьому файлі міститься скрипт гри.

# Оголошення персонажів, які використовуються в цій грі. Колірний аргумент розфарбовує ім'я персонажа.

define l = Character( $($  "Лана"), color="#f375c3") define m = Character( $(TZ")$ , color="#28e928")

# Гра починається тут.

label start:

# Тіло гри.

"\"Війна.\""

"\"Війна ніколи не змінюється.\""

"Не маю жодного уявлення чому саме ця фраза спливла в моїй свідомості відразу після ранкового пробудження."

"Я навіть не впевнений, що знаю, звідки вона."

 "Наче мій товариш з університету щось казав, чи то про гру, чи то про серіал, де з цієї фрази розпочиналась історія."

 "Хоча, чи можу я бути так певен, що це мої спогади, а не чиїсь? Я думаю всі чули про теорію душ, що перероджуються.

Можливо, це спогади іншої людини, яка жила у воєнний час, чи навіть безпосередньо брала участь у війні?"

"У будь-якому випадку, мій день почався саме з цієї фрази, щоб це не означало."

"З моїх роздумів мене вивів легкий стукіт, а потім і скрип дверей."

"У кімнату увійшла Лана."

# Показ фону.

 scene bg room with fade

# Показ спрайту.

 show lana1: xalign 0.25 yalign 1.0 with dissolve

# Репліки діалогу.

l "Добрий ранок. Прокидайся, ми, взагалі-то, запізнюємось. Сніданок на столі."

m "Добрий. А я і не сплю вже. Я... Я міркував."

l "Угу, я бачу. Не затримуйся."

# Приховування спрайту.

 hide lana1 with dissolve

"Це була Лана, моя дівчина. Знайомі ми вже майже з самого дитинства."

 "Можливо, Вам здалося, що вона не дуже привітна. Але це зовсім не так. Їй просто не до вподоби моя ранкова дезорганізація."

"І зараз я Вам це доведу."

"Зробивши водні процедури, я попрямував до кухні."

 "По всій квартирі стояв приємний запах омлету. Омлет на сніданок був повсякденною річчю в нашому будинку, нарівні з вівсянкою."

 scene bg kitchen with fade

m "Доброго ранку, смачного сніданку!"

"Уввійшовши до кухні, я проспівав цю веселу фразу."

 show lana1 with dissolve

"Лана подивилась на мене спідлоба, похитала головою, і, зрештою, посміхнулась."

 hide lana1 with dissolve

"Перемога!"

 "Подивившись на стіл, я впевневся, що мій нюх мене не підвів: на столі стояв омлет з овочами, канапки з авокадо та 2 чашки ароматної чорної кави."

"Сівши за стіл, я розпочав найважливіший прийом їжі за день. Принаймні, так каже Лана."

 show lana1 with dissolve

l "Ходімо після пар до ТЦ. Кажуть, там відкрився новий магазин одягу."

"Спочатку я навіть не зрозумів, кому вона це сказала."

"Але згадавши, що ми одні в квартирі, я зрозумів, що це прохання було саме до мене."

m "А хто каже?"

 #show lana1 happy #with dissolve

l "Люди."

"Вона посміхнулась."

m "Ну то сходимо, без питань."

 hide lana1 with dissolve

"Решту сніданку ми провели в тиші."

 "Я не можу назвати Лану дуже говорливою. Вона спокійна дівчина. А я зранку не дуже полюбляю багато говорити. Інколи, мені доводиться навіть згадувати хто я."

 "Закінчивши сніданок, ми почали збиратися до університету. Він знаходиться на іншому кінці міста, то ж нам доводится користуватись метро."

"Вийшовши з під'їзду, ми попрямували до станції метро."

 scene bg street with fade

 "Погода в кінці травня, як завжди, була гарною. Теплі проміні сонця вже встигли нагріти землю, від чого відчувалось, що літо вже не за горами."

"Ми вже майже підійшли до станції, як здалеку завила сирена."

"Та сама сирена, яку ми всі чули у фільмах та іграх, і яку так не хотіли б почути в реальному житті."

"Люди навколо почали озиратися, деякі просто стояли на місці, а хтось вже почав тікати."

"Аж раптом сирена заволала набагато ближче. Наче за сусіднім будинком."

"Лана схопила мене за руку й подивилась на мене наляканими очима."

 show lana1 with dissolve

l "Що відбувається?!"

m "Не знаю... Можливо перевірка чи тренування..."

l "Я якщо ні?"

m "Тоді... Тоді треба в укриття. У метро!"

 hide lana1 with dissolve

 "Згадавши сюжети деяких ігор та фільмів про апокаліпсис, я зрозумів, що найближчим та найбезпечнішим укриттям для нас буде саме метрополітен."

 "Як тільки-но ми підбігли до дверей станції, пронув вибух. Дуже сильний вибух, ніби 10 найгучніших гроз зазвучали одночасно."

m "Не бійся, я поруч!"

"Зтиснувши її руку сильніше, я штовхнув двері і ми залетіли до холу."

scene bg escalator

with fade

"Спускаючись на ескалаторі ми почули ще один вибух зовні."

 show lana1 with dissolve

l "Ох..."

m "Не хвилюйся, все буде добре."

 hide lana1 with dissolve

"Я згадав про свій смартфон та вирішив переглянути новини."

"Останне повідомлення гласило:"

#### "{i}ПОВІТРЯНА ТРИВОГА! ЗАГРОЗА ЯДЕРНОГО УДАРУ!{/i}"

 "Я дивився на це повідомлення і не міг поворухнутися. До горла підступив комок, лоб спітнів, а пульс суттєво почастішав."

 show lana1 with dissolve

l "Що там?"

m "Все... Все нормально."

 hide lana1 with dissolve

"Мені довелось прикласти титанічних зусиль, щоб відповісти Лані та видавити із себе щось схоже на посмішку."

 scene bg station with fade

"Ми спустилися на станцію."

"Повз нас бігли люди. Хтось падав, і йому допомагали піднятись. Менш щасливим нікому було допомогти."

 show lana1 with dissolve

# Меню вибору варіантів.

menu:

l "І що нам робити? Що ж з нами буде? Чи є хоч якась надія?"

"Надія є":

jump hope

"Надії немає":

jump nohope

label hope:

 show lana1 with dissolve

 m "Надія... Надія є. Надія ніколи не вмирає. Я тут, поруч з тобою. Ми впораємось з усіма труднощами. Все буде добре."

"Лана ледве посміхнулась, крізь сльози, вона міцно обійняла мене."

"{b}ДОБРА КІНЦІВКА{/b}"

"{b}КІНЕЦЬ ПРОЛОГУ{/b}"

# На цьому гра закінчується.

return

label nohope:

 show lana1 with dissolve

m "Я... Я не знаю, що робити. Надії немає. Це кінець."

 hide lana1 with dissolve

"Після цих слів, я перестав відчувати тепло від руки Лани. Наче її рука почала зникати і я більше її не відчував."

"Я підняв свої очі й не побачив її."

"Вона зникла."

 "А чи була вона взагалі? Чи, можливо, це мій розум створив Лану як зручний спосіб, щоб уникнути проблем з минулого?"

 scene black with dissolve

"Мене охопила паника."

"Я перестав контролювати своє тіло й повалився на холодну, сиру підлогу."

"Кров хлинула до висків. У голові гуділо. Лунала лише одна фраза:"

"{i}Надіє немає. Надіє немає. Надіє немає...{/i}"

"{b}ПОГАНА КІНЦІВКА{/b}"

"{b}КІНЕЦЬ ПРОЛОГУ{/b}"

# На цьому гра закінчується.

return